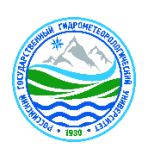

# МИНИСТЕРСТВО НАУКИ И ВЫСШЕГО ОБРАЗОВАНИЯ РОССИЙСКОЙ ФЕДЕРАЦИИ

## **федеральное государственное бюджетное образовательное**

# **учреждение высшего образования «РОССИЙСКИЙ ГОСУДАРСТВЕННЫЙ ГИДРОМЕТЕОРОЛОГИЧЕСКИЙ УНИВЕРСИТЕТ»**

Кафедра Информационных технологий и систем безопасности

## **ВЫПУСКНАЯ КВАЛИФИКАЦИОННАЯ РАБОТА** (Бакалавр)

**На тему** «**Особенности применения геоинформационных систем для обеспечения судоходства**»

**Исполнитель Гринько Никита Александрович\_\_\_** 

(фамилия, имя, отчество)

**Руководитель \_\_ кандидат технических наук \_\_**  (ученая степень, ученое звание)

> **Коринец Екатерина Михайловна** (фамилия, имя, отчество)

**«К защите допускаю»**

**Заведующий кафедрой** 

(Подпись)

 **Доктор технических наук, профессор а**

(ученая степень, ученое звание)

**\_\_\_\_\_\_\_\_Бурлов Вячеслав Георгиевич\_\_\_\_\_\_\_\_\_**

(фамилия, имя, отчество)

 $\begin{array}{ccccc}\n\leftarrow & & \rightarrow & & \text{20} & \text{r.}\n\end{array}$ 

Санкт-Петербург

2023 год

## Оглавление

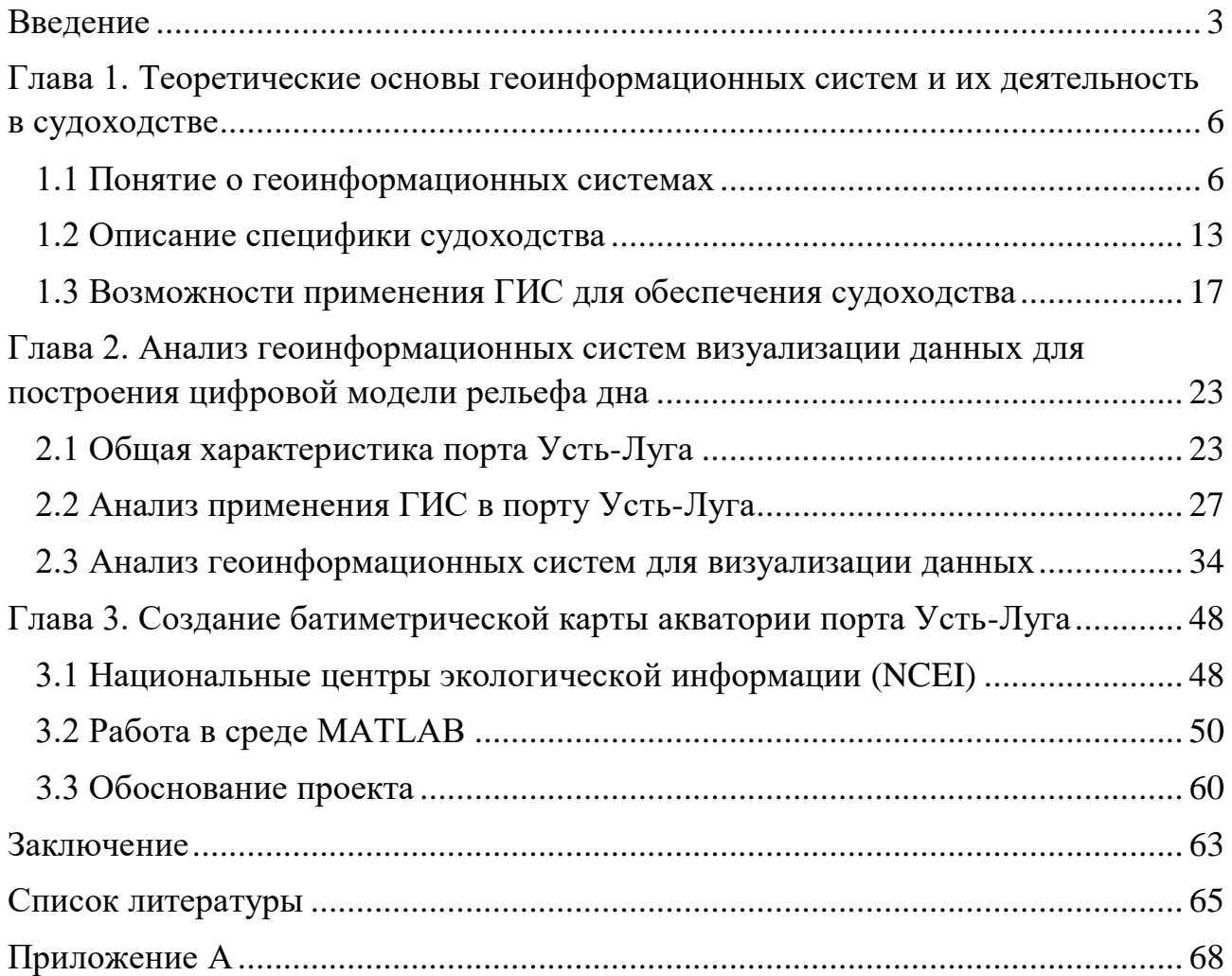

#### Введение

<span id="page-2-0"></span>В современном мире судоходство играет важную роль в глобальной экономике, обеспечивая перевозку грузов и пассажиров по морям и рекам. Оптимальное функционирование судоходства требует не только безопасности судоходства, но и эффективного управления портовыми операциями, маршрутизацией судов и планированием грузопотоков. В данном контексте геоинформационные системы (ГИС) становятся незаменимым инструментом для обеспечения безопасности и оптимизации судоходства.

Актуальность темы выпускной квалификационной работы обусловлена тем, что современное судоходство играет ключевую роль в мировой экономике, обеспечивая транспортировку грузов и пассажиров по морям и рекам.

Для обеспечения безопасности и эффективности судоходства необходимо использовать передовые технологии и инструменты. В таком ключе ГИС может быть инструментом управления различных типов информации на множестве уровней сферы судоходства, они предоставляют уникальные возможности для сбора, анализа и визуализации географических данных, связанных с судоходством.

Научная новизна работы заключается в создании батиметрической карты акватории порта Усть-Луга, анализ и визуализация данных о глубинах морского дна и рельефе подводного ландшафта позволит получить детальное представление о характеристиках акватории, которые важны для принятия обоснованных решений в области маршрутизации, использования ресурсов и обеспечения безопасности.

Практическая значимость работы. Батиметрическая карта акватории порта, созданная на программном обеспечении MATLAB, будет полезным инструментом для судовладельцев, портовых операторов и других

участников морского транспорта. Она позволит более точно представить географические особенности акватории, улучшить планирование маршрутов, оптимизировать использование ресурсов и обеспечить безопасность судоходства.

Личный вклад в данную работу заключается в выборе и применении конкретных методов и инструментов геоинформационных систем для создания батиметрической карты акватории порта Усть-Луга. А также в участии в процессе сбора, анализа, обработки данных и визуализации полученных результатов.

Объектом исследования выпускной квалификационной работы выступает географический объект – акватория порта Усть-Луга.

Предметом исследования – рельефа дна прибрежной зоны

Целью выпускной квалификационной работы является повышение уровня эффективности судоходства порта Усть-Луга, посредством создания батиметрической карты акватории порта в программном обеспечении MATLAB.

Для достижения данной цели необходимо решить следующие задачи:

1. Раскрыть особенности применения геоинформационных систем в судоходстве для выбранной территории;

2. Провести анализ геоинформационных систем визуализации данных для построения цифровой модели рельефа дна;

3. Создать батиметрическую карту акватории порта Усть-Луга в программном обеспечении MATLAB.

В ходе решения поставленных задач использовались следующие методы исследования:

1. Сбор и анализ информации;

2. Метод ГИС-анализа;

3. Литературный анализ;

4. Моделирование.

На защиту выносятся следующие положения:

В первой части работы раскрыты понятия, связанные с теоретическими основами геоинформационных систем, само понятие о геоинформационных систем и его применение в судоходстве, также рассмотрена специфика судоходства.

Во второй части работы приведена общая характеристика порта Усть-Луга, проведен анализ применения геоинформационных систем порта, а также анализ геоинформационных систем визуализации данных для построения цифровой модели рельефа дна.

В третьей части, в программном обеспечении MATLAB, создана батиметрическая карта акватории порта Усть-Луга, направленная на обеспечение судоходства.

## <span id="page-5-0"></span>Глава 1. Теоретические основы геоинформационных систем и их

#### деятельность в судоходстве

### 1.1 Понятие о геоинформационных системах

<span id="page-5-1"></span>Географические информационные системы (ГИС) развивались в течение многих лет, и их история началась задолго до того, как мы знаем их сегодня. Их развитие было предопределено с момента накопления большого объема различной информации и картографических, статистических, аэрокосмических материалов, потребностью в упорядоченном хранении этих сведений в базах данных для дальнейшего применения, а также революционным достижениями в области компьютерных технологий, информатики и компьютерной графики [1-6]. В истории развития геоинформационных систем, которая показана в таблице 1, можно выделить четыре основных периода: начальных период, период государственных инициатив, период коммерческого развития и пользовательский период.

Истоки ГИС уходят корнями в прошлое, когда люди начали использовать карты и другие географические данные для принятия решений. Первой ГИС принято считать систему, созданную в 1962 году в Канаде, Аланом Томлинсоном, которая так и называлась Канадская Географическая Информационная Система.

В 1970-х годах ГИС начали использовать для решения задач в различных областях, таких как экология, геология, сельское хозяйство и градостроительство стали основными областями, в которых ГИС нашли широкое применение [7-12]. В это время появилось такое явление, как растровое компьютерное картографирование. Точки, линии и площадные объекты на карте были представлены множеством символов, как на рисунке 1. Эти данные можно было выводить на плоттер в различных шкалах и проекциях. Все внимание и усилия в то время были сосредоточены собственно на карте, тогда и были заложены основы современной ГИСтехнологии.

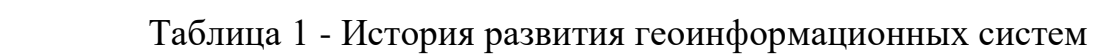

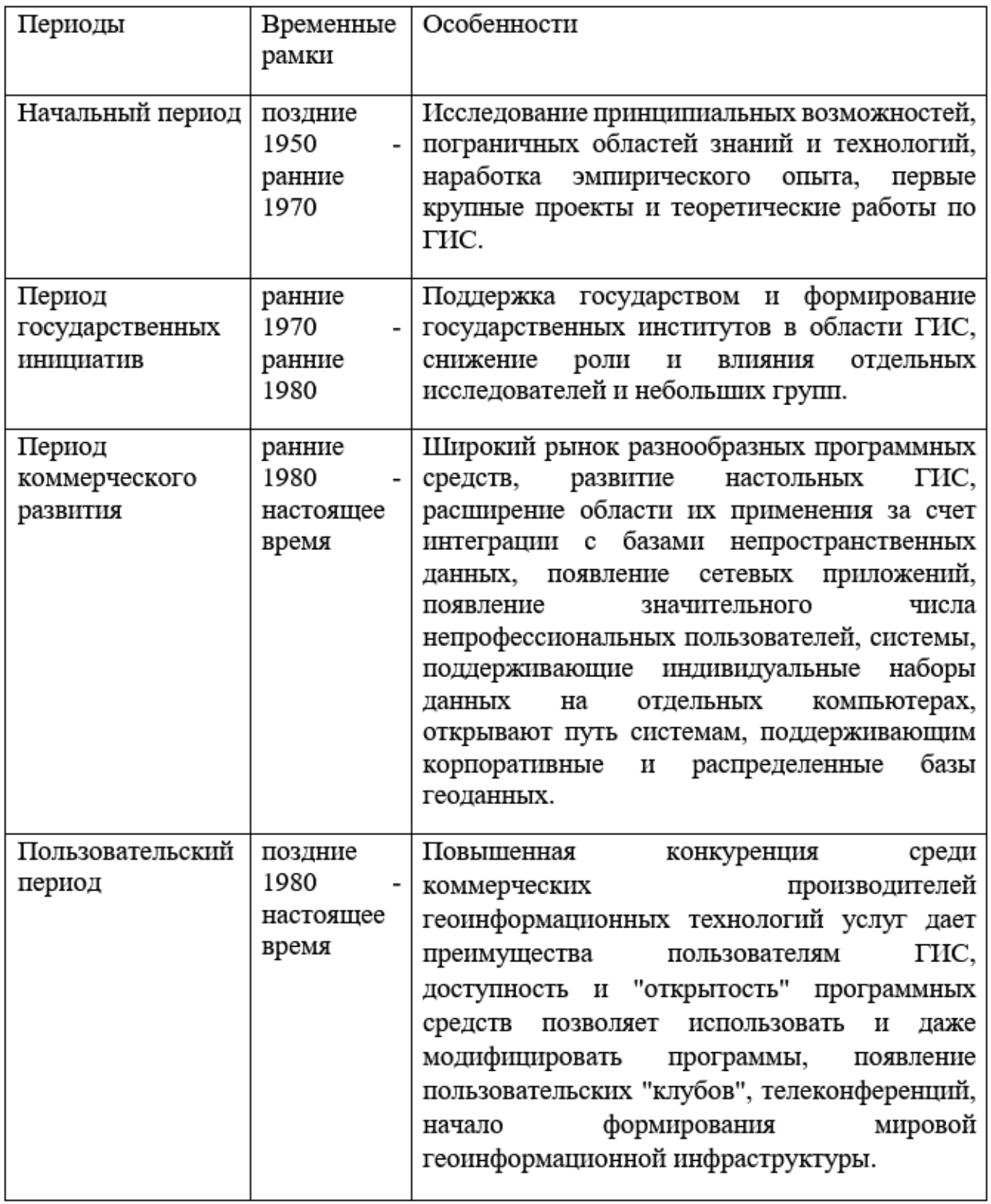

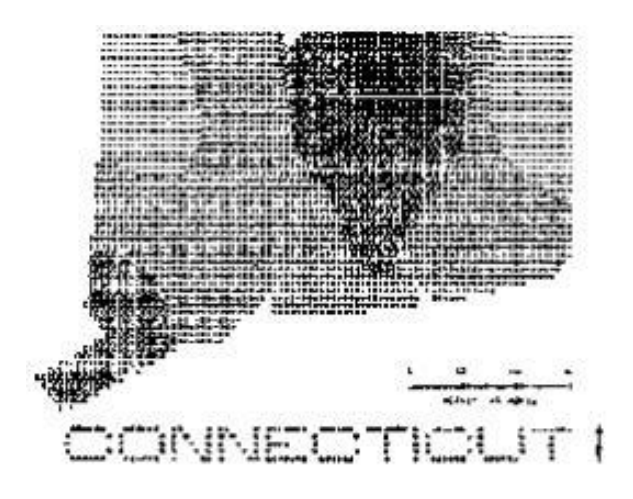

Рисунок 1 - Одна из первых растровых карт, полученных ГИС SYMAP

В 1980-х годах ГИС стали все более доступными и популярными, благодаря улучшению технологий и снижению стоимости компьютеров. Крупные компании и правительственные организации начали использовать ГИС для принятия решений, планирования и управления ресурсами.

В 1990-х годах ГИС стали еще более разнообразными и многофункциональными. Новые возможности, такие как интернет-карты и мобильные приложения, сделали ГИС более доступными для обычных пользователей.

Само понятие «ГИС» заимствовано из английского языка и является переводом термина «Geographic information system», что в сою очередь переводится как «Географическая информационная система» [13-20]. В русскоязычной литературе этот термин появился в середине семидесятых годов, и уже на ранней стадии заимствования он получил более краткую форму геоинформационная система.

Геоинформационные системы – одна из форм отражения реального мира с использованием компьютерных технологий. В соответствии с ГОСТ Р 52438-2005 термин геоинформационная система (ГИС) раскрывается как информационная система, оперирующая пространственными данными. Под информационной системой понимается система, предназначенная для хранения, обработки, поиска, распространения, передачи и представления информации [21-23].

ГИС представляет собой аппаратно-программный, человекомашинный комплекс, предназначенный для сбора, хранения, обработки, систематизации, детализации и визуализации информации в виде географических карт. Таким образом, структуру ГИС, можно представить, как совокупность следующих компонентов: данные, программное обеспечение, персонал, оборудование, а также методики и алгоритмы, рисунок 2.

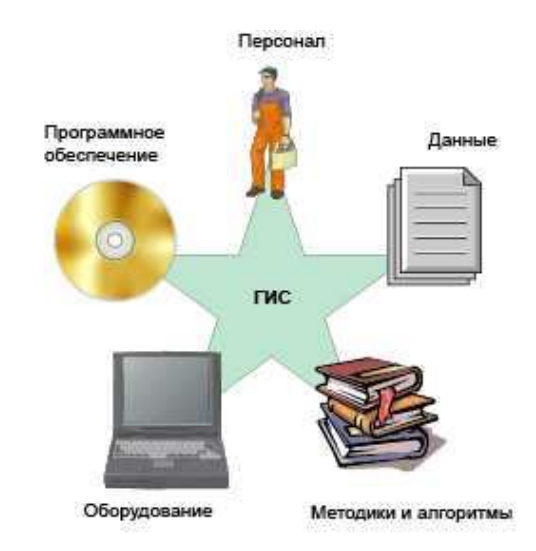

Рисунок 2 - Структура ГИС

С помощью технологии ГИС, служащей системой достоверности, можно анализировать пространственные данные, нанесенные на карту, и значительно облегчить процессы поддержки принятия решений научных и прикладных задач, связанных с инвентаризацией, анализом, моделированием, прогнозированием и управлением окружающей средой и территориальной организацией общества [24-30]. На рисунке 3 показан пример, того как ГИС позволяет анализировать пространственнолокализованные природные объекты и эффективно ими управлять.

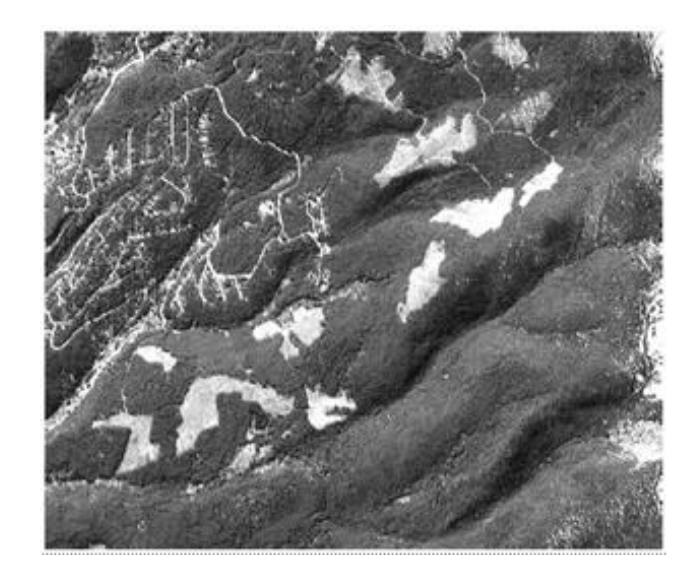

Рисунок 3 - Управление вырубкой леса.

Решения ГИС включают в себя использование программного обеспечения, аппаратных средств и утвержденных данных с географической привязкой, чтобы помочь пользователям просматривать и понимать взаимосвязи между различными географическими характеристиками, анализировать рельеф местности, землепользование и плотность населения для соответствующих областей, таких как сфера судоходства, коммунальные услуги, железные дороги, логистика.

ГИС позволяет лицам, принимающим решения, с максимальной ясностью понимать закономерности, взаимосвязи и тенденции в данных с учетом множества измерений, что может помочь в принятии широкого спектра важных решений и действий.

Таких как:

- Планирование и управление;
- Пространственное отслеживание и использование;

• Реагирование на чрезвычайные ситуации и управление стихийными бедствиями;

• Мониторинг и охрана окружающей среды;

 Пространственные инструменты для эффективного маркетинга и маркетинговых исследований;

• Транспорт и логистика;

• Передача и распределение: ГИС служит эффективным инструментом в коммунальных службах.

Так же известно, что ГИС тесно связан с рядом других типов информационных систем, ее основное отличие заключается в способности манипулировать и проводить анализ пространственных данных. Хоть и нет единой общепринятой классификации информационных систем, приведенная ниже таблица 2 должна помочь отличать ГИС от остальных типов. [13-16]

В наиболее общем смысле, ГИС - это, обычно привязанный к какой-то части земной поверхности и используемый для управления ею, инструмент обработки географической информации. Это рабочее определение не является ни полным, ни точным, сам по себе термин трудноопределим и представляет собой объединение многих предметных областей. Как результат, идет изменение значения в зависимости от поставленный целей.

Опираясь на все сказанное, можно рассматривать ГИС с множества позиций [17-19]. С научной точки зрения мы предполагаем под ГИС, метод моделирования и познания природных и социально-экономических систем, систему, применяемая для исследования природных, общественных и природно-общественных объектов и явлений, которые изучают науки о Земле и смежные с ними социально-экономические науки.

Когда в техническом аспекте это средство сбора, хранения, преобразования, отображения и распространения пространственнокоординационной географической информации. Таким образом, ГИС можно рассматривать как систему технологических средств, программного обеспечения и процедур, предназначенную для сбора, анализа,

моделирования и отображения пространственных данных, для решения целого комплекса задач планирования и управления.

Если рассматривать ГИС как комплекс рассчитанный на управление и принятие решений, то это уже будет понятие с точки зрения производства, в основе которого – автоматические картографические системы.

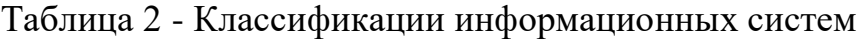

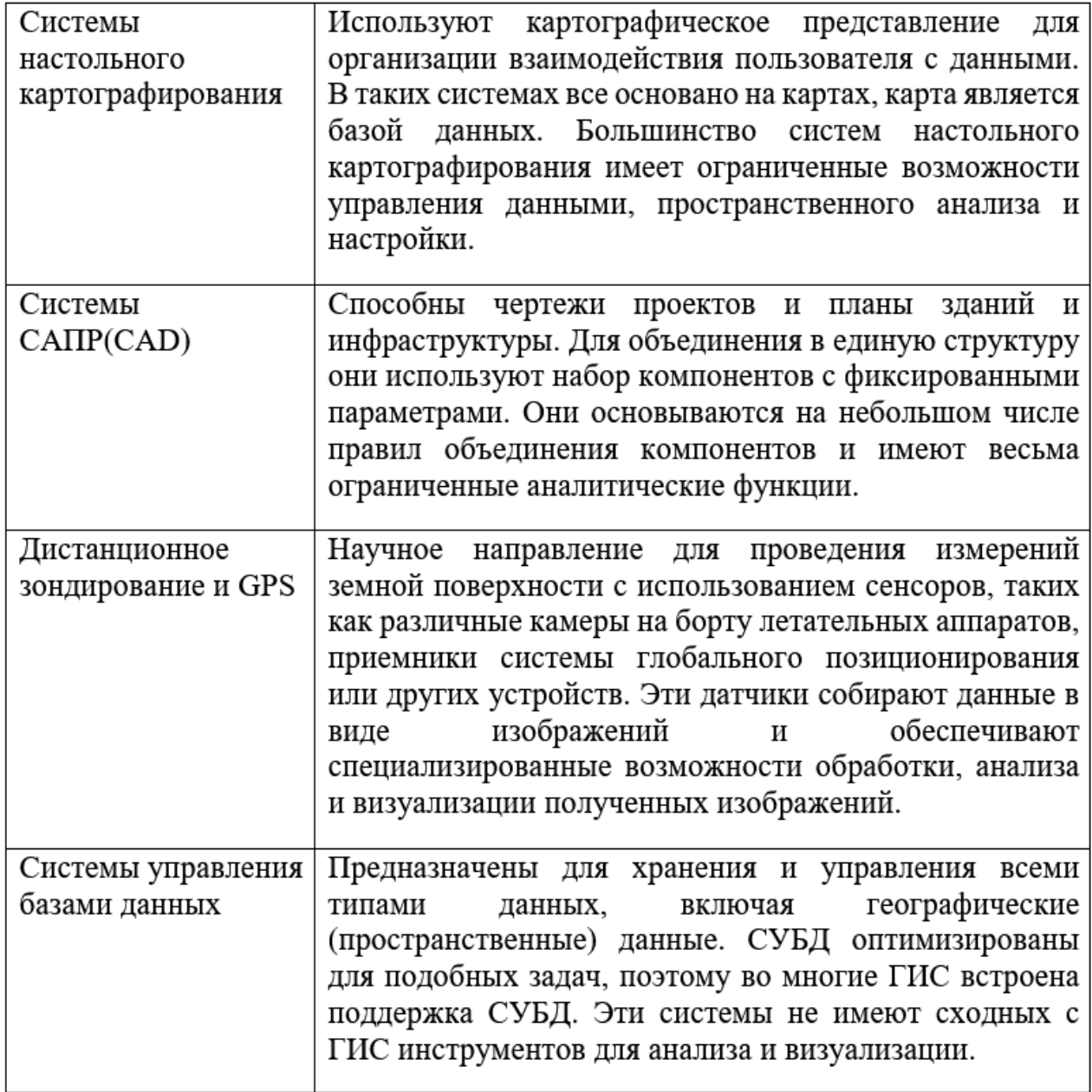

ГИС является жизненно важным инструментом, который помогает людям и предприятиям лучше понимать географические данные, чтобы они могли принимать более правильные решения [1, 5]. Назначение ГИС – обеспечение процесса принятия решений по оптимальному управлению ресурсами, организации функционирования транспорта и розничной торговли, использование объектов недвижности, водных, лесных и других пространственных ресурсов. А само ГИС может принимать формы метода научного исследования, технологии или продукт.

## 1.2 Описание специфики судоходства

<span id="page-12-0"></span>Судоходство - это отрасль транспорта, которая занимается перевозкой грузов и пассажиров по водным путям. К этой отрасли относятся суда и судовладельцы, порты и терминалы, агенты по экспедированию, страховые компании, морские технические услуги и другие связанные судовые услуги. Она включает в себя множество различных видов транспорта, таких как речной транспорт, морской транспорт, озерный транспорт, канальный транспорт, а также транспорт по внутренним водоемам.

Является важной отраслью в мировой экономике, так как около 80% мировой торговли осуществляется морским транспортом [27]. Кроме того, судоходство является одним из самых экологически чистых видов транспорта, так как оно не загрязняет воздух выбросами выхлопных газов и не создает проблем с заторами на дорогах.

Суда используются для перевозки различных грузов, таких как нефть, уголь, зерно, контейнеры и т.д. Они могут быть как грузовыми, так и пассажирскими. Кроме того, суда играют важную роль в национальной обороне, так как они могут использоваться в качестве военных кораблей.

Судоходство также имеет свои особенности и проблемы, которые необходимо учитывать при использовании ГИС. Например, при проектировании портов и морских терминалов необходимо учитывать особенности географического расположения и геологические особенности местности. Одной из основных проблем является необходимость обеспечения безопасности плавания, так как многие водные пути являются опасными для судов из-за погодных условий, наличия морских препятствий и других факторов [1, 4-8]. В связи с этим, в судоходстве используется множество специальных технологий и оборудования, которые помогают обеспечить безопасность плавания и уменьшить риски возникновения аварийных ситуаций.

Еще одной особенностью судоходства является необходимость постоянного контроля за динамической обстановкой на водных путях, так как она постоянно меняется в зависимости от многих факторов, таких как погода, состояние моря. Для решения таких задач в судоходстве применяются специальные технологии, в том числе и ГИС. В частности, ГИС используются для создания модели дна порта, чтобы следить за это динамической обстановкой [2, 3].

Порт и судоходство находятся в тесной взаимосвязи, их важность для обеспечения эффективного и безопасного морского транспорта неоспорима. Порт выполняет роль не только места загрузки и разгрузки судов, но и центра координации и управления судоходными операциями.

В качестве ключевого элемента инфраструктуры, порт предоставляет необходимые условия для обращения судов. Он служит точкой стыковки между морским и сухопутным транспортом, а также является центром сбора и распределения грузов. В портах суда получают ресурсы, проходят ремонт и обслуживание.

Судоходство, в свою очередь, представляет собой процесс перемещения судов по водным маршрутам. Порты играют важную роль в этом процессе, обеспечивая возможность посадки и высадки пассажиров, погрузки и разгрузки грузов. Они также предоставляют необходимую инфраструктуру и системы поддержки, включая глубину акватории, причалы, системы безопасности, навигационные и коммуникационные системы.

Важной функцией портов является организация и координация судоходных операций. Они предоставляют информацию о доступности акваторий, погодных условиях, течениях и других факторах, которые могут повлиять на безопасность и эффективность судоходства. Кроме того, порты осуществляют контроль за движением судов, распределяют ресурсы и планируют маршруты, чтобы обеспечить оптимальные условия для перевозки грузов и пассажиров.

Они дополняют друг друга, создавая неотъемлемую связь, играют ключевую роль в глобальной торговле и экономическом развитии, обеспечивая надежную и эффективную перевозку грузов и пассажиров по всему миру. Благодаря совместным усилиям портов и судов, морской транспорт становится жизненно важным элементом современной глобальной экономики.

Стабильное функционирование обеспечивается необходимой для этого инфраструктурой, которую предоставляет порт выполняя многие функции, подробнее в таблице 3. В целом, порты предоставляют широкий спектр услуг, связанных с обеспечением безопасности, комфорта и эффективности судоходства. Эти услуги могут включать в себя предоставление широкой гаммы инфраструктуры и технологических решений для оптимизации процессов загрузки и выгрузки, обслуживание и ремонт судов, услуги по хранению и перевалке грузов, а также поддержку судовладельцев и

экипажей во время их пребывания в порту. Без портов судоходство было бы гораздо менее эффективным и более затратным процессом.

## Таблица 3 - Функции порта

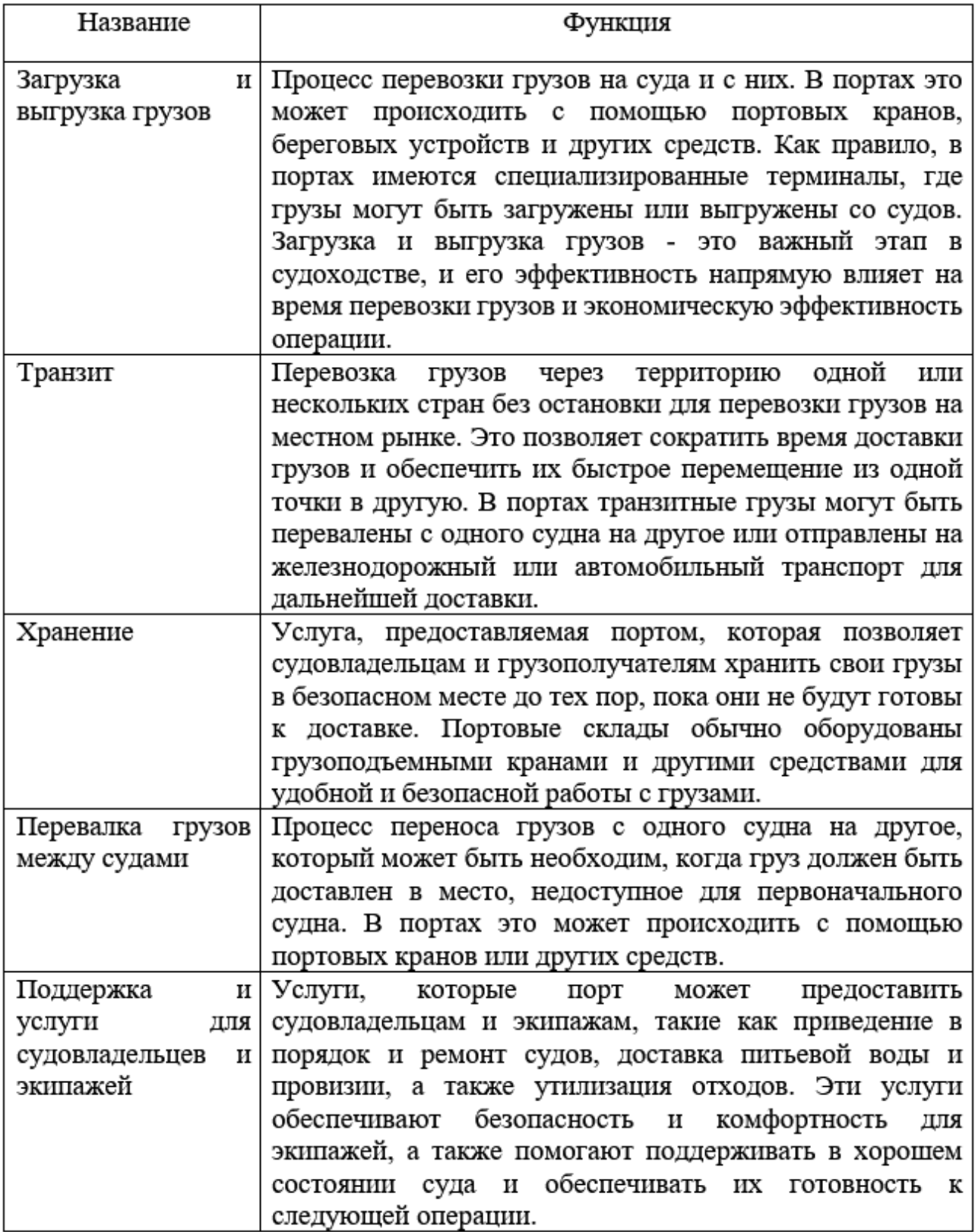

Порт – это территория на берегу моря, реки или канала, оборудованная специальными сооружениями для приема, обслуживания и отправки судов. Он играет важную роль в судоходстве, так как является ключевым звеном в цепочке перевозок грузов и пассажиров по морю и другим водным путям.

В порту суда могут получать необходимые ресурсы, такие как питьевая вода, топливо, продукты питания и другие необходимые материалы. В порту также проводятся ремонтные работы, обслуживание и техническое обслуживание судов. Он является важным центром для торговли и экономической деятельности, который обеспечивает множество рабочих мест, развитие туризма и другие социально-экономические выгоды для местного населения и региона. Его развитие и модернизация имеют стратегическое значение для обеспечения эффективности, безопасности и устойчивости мировых морских перевозок.

В данной работе обеспечение судоходства будет рассматриваться для географического объекта – порта Усть-Луга, который расположен в Ленинградской области России на берегу Балтийского моря, в 110 км от Санкт-Петербурга. Порт находится на северо-западе России, на территории Лужского и Кингисеппского районов Ленинградской области, вблизи границы с Эстонией.

1.3 Возможности применения ГИС для обеспечения судоходства

<span id="page-16-0"></span>Одним из наиболее эффективных инструментов, которые можно использовать для улучшения эффективности и безопасности судоходства, как раз и является геоинформационные системы. В судоходстве ГИС используется для решения широкого спектра задач, таких как управление судами, навигация, планирование маршрутов, управление портами и многое другое. Что положительно сказывается на работе морского порта и его акватории. Среди этих преимуществ можно выделить:

- Навигация;
- Управление судами;
- Метеорологический мониторинг;
- Контроль груза;
- Безопасность;
- Управление ресурсами;
- Судовая автоматизация.

Использование геоинформационных систем (ГИС) в судоходстве началось в конце 1980-х годов и начале 1990-х годов. В судоходстве первыми были использованы системы ГИС для составления электронных карт, которые предоставляли капитанам судов и пилотам более точную и надежную информацию о глубинах, опасных зонах и других объектах в акватории. Это позволило повысить безопасность судоходства и сократить время планирования маршрутов [12]. В дальнейшем ГИС начали применяться в более широком диапазоне задач в судоходстве, включая планирование и управление портами, мониторинг и контроль загрузки судов, управление причалами, а также анализ и прогнозирование различных процессов, связанных с судоходством и портовыми операциями.

В настоящее время эти системы являются неотъемлемой частью инфраструктуры многих портов и компаний, занимающихся морским и речным транспортом. Они помогают улучшить управление портами и акваториями, повысить эффективность и безопасность судоходства, а также сократить негативное воздействие портовых операций на окружающую среду [9, 10].

Одним из главных применений ГИС в судоходстве является навигация, на рисунке 4 представлен пример открытой морской карты – OpenSeaMap. Электронные карты с множеством деталей, включают информацию о

глубине моря, течениях, приливах и других параметрах, эти данные важны для безопасного плавания. На основе этих данных ГИС могут помочь капитанам и экипажам принимать правильные решения, связанные с маршрутом, скоростью и направлением плавания. Также стоит выделить создание трехмерных карт, которые позволяют визуализировать поверхности дна моря и рельефа береговой линии, что может помочь улучшить навигацию и обеспечить безопасность плавания.

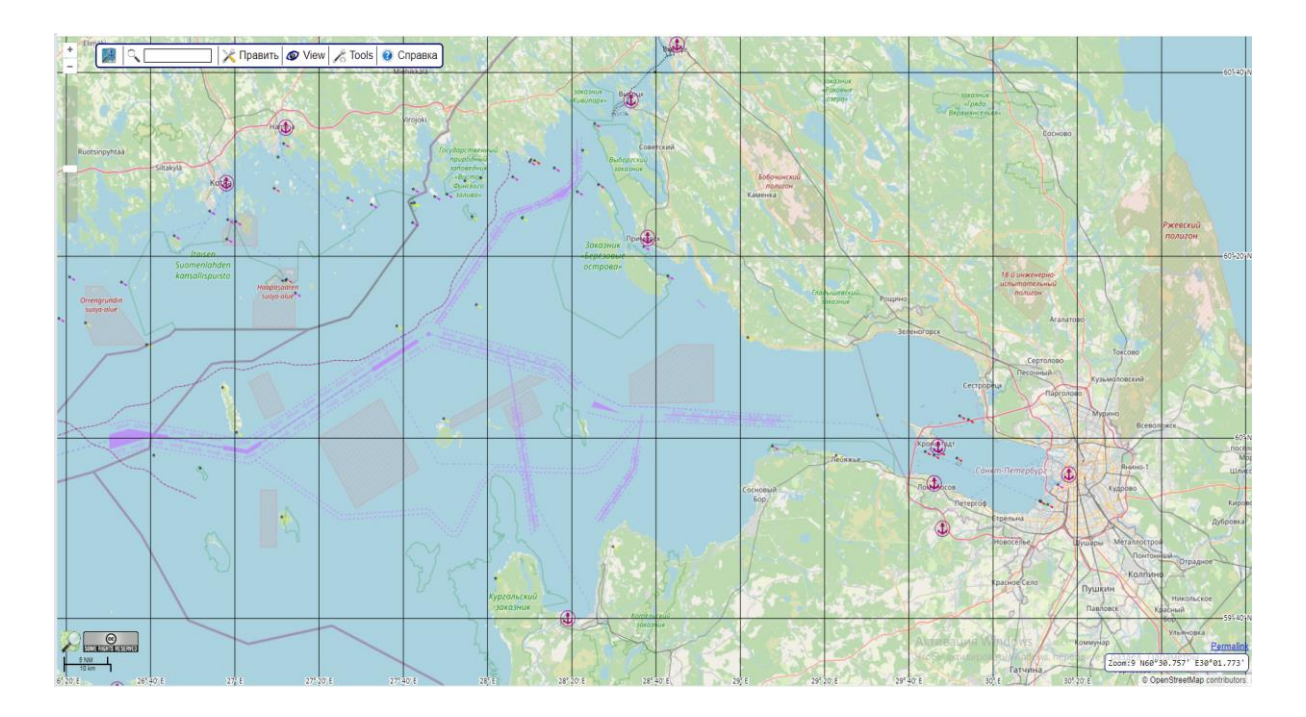

Рисунок 4 – Открытая морская карта Финского залива в OpenSeaMap [25].

Управление судами, тоже, является одной из основных задач в судоходстве с которой идет широкое применение ГИС для определения местоположения судов и контроля за их движением [11]. Они могут показывать текущее местоположение судов на карте, а также предоставлять информацию о скорости движения и направлении. Как пример, такой ГИС, можно примести онлайн-платформу и сервис отслеживания судов в режиме реального времени MarineTraffic, рисунок 5.

MarineTraffic основан на данных, полученных с помощью системы автоматической идентификации (АИС) и предоставляет информацию о движении судов по всему миру.

Основная цель заключается в предоставлении достоверной и актуальной информации о судах и их перемещении по всему миру морским специалистам, мореплавателям, агентам, судовладельцам, а также любителям морских приключений и исследователям. С помощью этого сервиса пользователи могут отслеживать суда в режиме реального времени и получать уведомления о различных событиях, включая прибытие и отбытие судов, изменение маршрута и другие интересующие события.

Сервис предлагает широкий спектр функций, которые делают его полезным инструментом для различных категорий пользователей. Например, морские компании и судовладельцы могут использовать MarineTraffic для отслеживания своих судов и оптимизации операций, таких как планирование маршрутов и управление флотом. Туристы и любители морских путешествий могут воспользоваться сервисом для отслеживания круизных судов и яхт, а также для планирования своих маршрутов и прогнозирования прибытия судов в порты.

Удобство использования усиливается наличием мобильных приложений, которые позволяют пользователям отслеживать суда в любое время и в любом месте. Один из интересных аспектов состоит в возможности просмотра исторических данных, что позволяет анализировать прошлое движение судов и изучать паттерны и тренды.

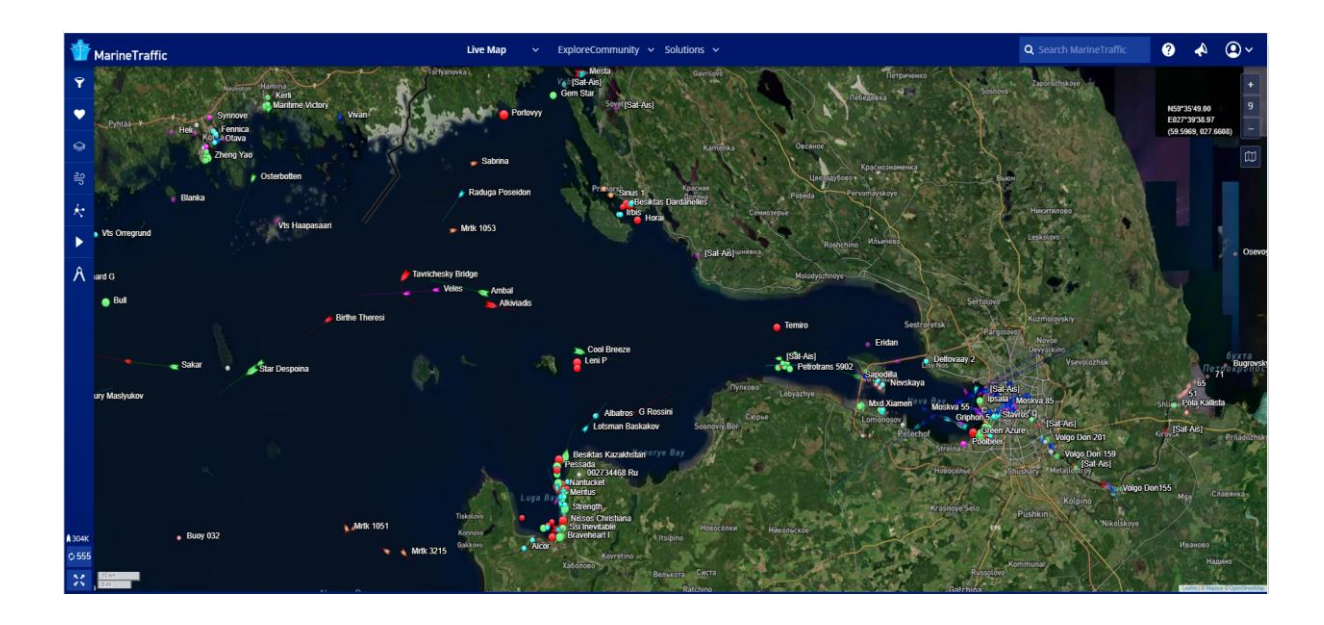

Рисунок 5 - Местоположение судов Финского залива на карте проекта MarineTraffic [24]

ГИС применяется для мониторинга погодных условий и метеорологических изменений, которые, в свою очередь, напрямую влияют на безопасность плавания. Предоставляют информацию о скорости и направлении ветра, состоянии моря и других важных параметрах, участвующих в определении оптимального маршрута плавания.

Использование ГИС для управления грузовыми операциями, такими как отслеживание местоположения грузов и оптимизирование маршрута доставки, позволяет снизить расходы на транспортировку и сократить время доставки. Также имеет место быть контроль за весом и объемом груза, что позволяет оптимизировать распределение грузов на борту судна и снизить риск перегрузки.

Играет, также, важную роль в обеспечении безопасности плавания, а точнее в контроле за трафиком судов, оповещения о приближающихся судах и препятствиях, предоставления информации об опасных зонах и прочих параметрах. Кроме того, применяется для контроля за внутренними процессами на судне, как пример можно привести обнаружение возможных аварийных ситуаций и их предотвращение.

Еще ГИС применяется в управлении ресурсами судна, включая топливо, воду, продовольствие и т.д. Помогает капитанам и экипажам принимать решения, связанные с эффективным использованием ресурсов, оптимизацией расходов и снижением воздействия на окружающую среду, автоматизирует ряд процессов на борту судна, такие как:

- Автоматическое управление двигателями;
- Оптимизация пути следования;
- Автоматический контроль ресурсов.

Это позволяет сократить количество ошибок, связанных с человеческим фактором, и повысить эффективность работы судна.

Отслеживание и отображение глубины воды очень полезно для управления портами, чтобы гарантировать безопасное движение судов и швартовки в портах [20]. Принятию прогнозных решений способствуют регулярные оценки глубины и оценки для отдельных судов, а также решения о дноуглубительных работах, основанные на пространственновременном анализе и данных о потоках воды [28-30].

## <span id="page-22-0"></span>Глава 2. Анализ геоинформационных систем визуализации данных для построения цифровой модели рельефа дна

2.1 Общая характеристика порта Усть-Луга

<span id="page-22-1"></span>Морской торговый порт Усть-Луга - современный, многофункциональный порт, расположенный в узловой точке на пересечении двух международных интермодальных транспортных коридоров: «Север-Юг» (Балтика, Черное и Каспийское море) и «Восток-Запад» (Европа-Азия). Он органично вписывается в транспортную сеть Северо-западного региона, который играет важную роль в организации транзитных перевозок грузов в рамках Европейской транспортной инфраструктуры.

Порт расположен в юго-западной части Ленинградской области, в Лужской губе Финского залива. Большие глубины акватории порта (16 м) в сочетании с коротким подходным каналом (3,7 км) делают строящийся порт Усть-Луга единственным российским портом на Балтике, способным принимать сухогрузные суда дедвейтом до 100 тыс. тонн и наливные суда дедвейтом до 150 тыс. тонн. На рисунке 6 изображена его схема.

В середине XX века было принято решение о строительстве промышленного порта в районе Усть-Луга, связанного с освоением месторождений полезных ископаемых и нефти. Начавшееся в 1960-х годах строительство нефтеперегрузочного комплекса стало ключевым этапом развития порта. В результате последовательных расширений и модернизаций порт стал одним из крупнейших портов на Северо-Западе России и важным экспортным центром для различных грузов, включая нефть, газ, уголь, руды и другие товары.

Благодаря своему выгодному географическому положению и развитой инфраструктуре, порт стал ключевым транспортным узлом, обеспечивающим поставку грузов из региона на международные рынки. Он

играет важную роль в развитии морского транспорта и торговли, обеспечивая эффективную транспортную связь с другими странами.

Современный порт Усть-Луга продолжает активно развиваться. Запуск в эксплуатацию второй очереди нефтеперегрузочного комплекса в 2019 году значительно увеличил его пропускную способность и эффективность обслуживания судов. Дальнейшие планы развития включают строительство новых терминалов и расширение грузооборота.

История подчеркивает его значимость и важную роль в развитии морского транспорта и торговли в регионе. Стремительное развитие и постоянные улучшения порта позволяют ему отвечать современным требованиям мирового рынка и обеспечивать эффективные транспортные связи со странами-партнерами.

Одним из главных преимуществ порта является его географическое положение, обеспечивающее прямой доступ к международным морским маршрутам. Порт является ключевым звеном в международной торговле и способствует развитию глобальных торговых путей.

Также многопрофильность, позволяющая обслуживать различные типы судов и грузов. Современная инфраструктура порта, включая причалы, складские помещения и терминалы, обеспечивает эффективную обработку и хранение разнообразных грузов, таких как уголь, нефть, газ, руда и другие.

Можно выделить и инфраструктуру, способную обеспечить высокий уровень обслуживания и надежность. Здесь существуют современные системы погрузки и разгрузки, а также технологические решения, позволяющие оптимизировать логистические процессы и сократить время плавания судов. Комплексные услуги, включая таможенное оформление и складирование грузов, обеспечивают удобство и эффективность ведения бизнеса для клиентов порта.

Важный аспект работы данного порта, это его вклад в развитие региона и национальной экономики. Порт способствует созданию новых рабочих мест, привлекает инвестиции и стимулирует развитие транспортной инфраструктуры в окрестностях. Благодаря активной деятельности порта, регион получает новые экономические возможности и содействует укреплению позиции России в международной торговле.

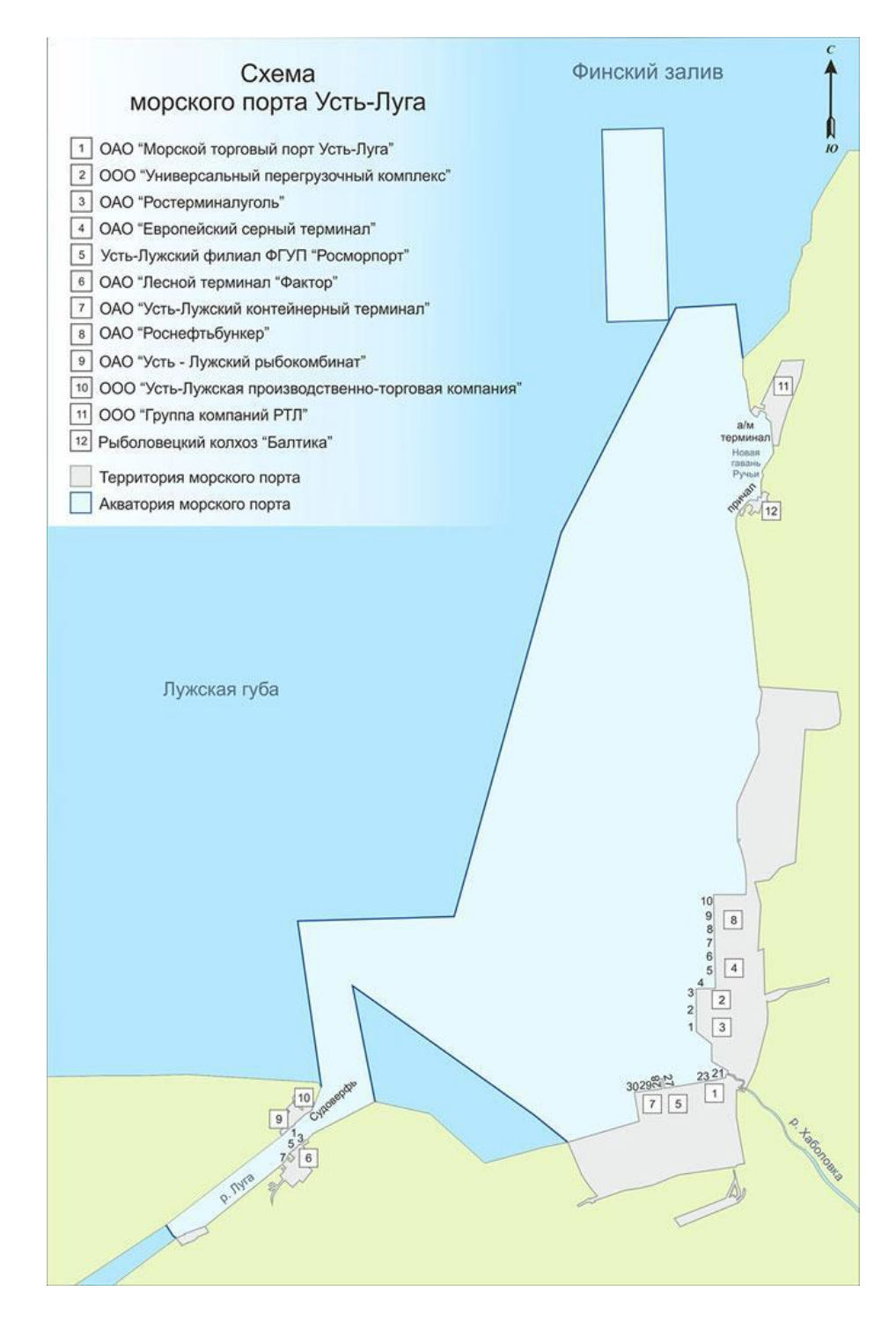

## Рисунок 6 – Схема порта Усть-Луга

Основные технические характеристики морского порта Усть-Луга:

- Площадь территории морского порта 1181,93 га;
- Площадь акватории морского порта 67,56 кв.км;
- Количество причалов 38;
- Длина причального фронта морского порта 7217,22 п. м;
- Период навигации в морском порту круглогодичный;
- Максимальные размеры судна, в метрах, которое может

пришвартоваться у причалов порта (длина, ширина, осадка) - 320/50/15.

Обрабатывает такие грузы как, контейнеры, навалочные, генеральные, наливные, лесные, накатные.

За период январь-март 2022 года грузооборот порта, составил 102% аналогичного периода прошлого года. В 2021 году грузооборот порта достиг 109,4 млн. тонн, когда грузооборот всех морских портов России составил 835,2 млн. тонн, хорошо развитая инфраструктура морского порта и большое количество терминалов, для многих видов грузов, напрямую лияет на его грузооборот, что положительно сказывается на экономике государства. На рисунке 7 можно увидеть грузооборот порта в разные годы.

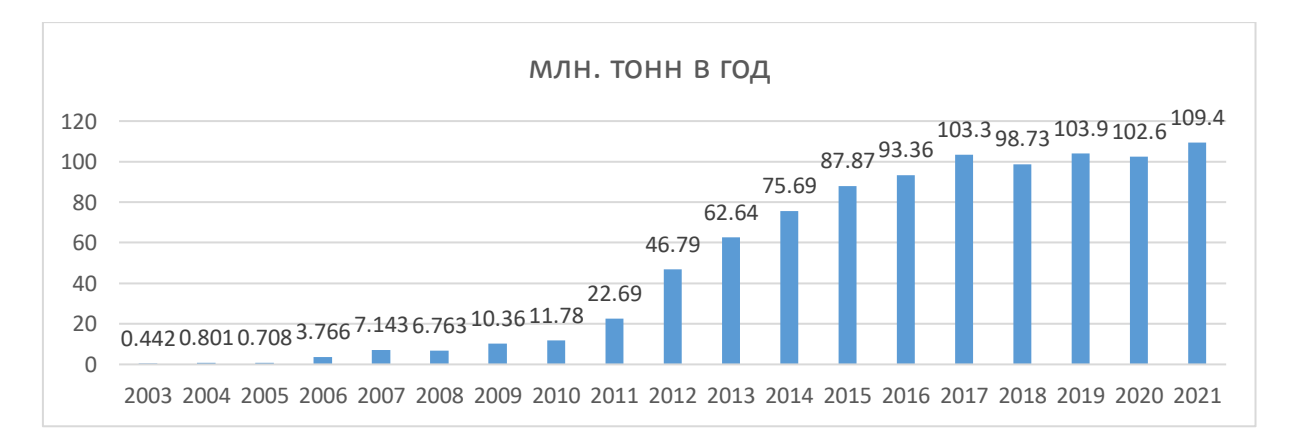

Рисунок 7 – Грузооборот порта Усть-Луга

#### 2.2 Анализ применения ГИС в порту Усть-Луга

<span id="page-26-0"></span>Как уже упоминалось, порт Усть-Луга является крупным морским портом, расположенным на берегу Финского залива в Ленинградской области. Он был основан в 1992 году и в настоящее время является одним из крупнейших портов России, специализирующимся на перевалке сырьевых грузов, таких как нефть, уголь, руда и др.

Анализ применения географических информационных систем на его примере показывает, что эта технология является незаменимой для управления и контроля морской и сухопутной логистики. ГИС позволяет эффективно использовать ресурсы порта, уменьшать затраты на логистику и оптимизировать рабочие процессы.

В порту Усть-Луга применяются различные ГИС, такие как ArcGIS, QGIS, Global Mapper, ENVI и другие (Таблица 4). Они используются для создания и обработки данных, а также для визуализации и анализа пространственной информации. Каждая из этих систем имеет свои преимущества и недостатки, и выбор конкретной системы зависит от потребностей пользователя и специфики задачи.

Применение ГИС в порту Усть-Луга охватывает множество областей, таких как:

1. Оптимизация морской и сухопутной логистики, создание модели движения судов и грузов по акватории порта, определить оптимальные маршруты и минимизировать затраты на транспортировку грузов.

2. Управление ресурсами, отслеживание расположение контейнеров, автомобилей, железнодорожных вагонов и других ресурсов порта, что упрощает их управление и позволяет быстро реагировать на изменения в потребностях.

3. Контроль за экологической ситуацией, мониторинг загрязнения водных и прибрежных зон, а также проведение оценки воздействия различных факторов на экологию.

4. Безопасность и контроль за движением, отслеживание движения транспортных средств и грузов в режиме реального времени, что позволяет обеспечивать безопасность и контролировать соблюдение правил дорожного движения.

Таким образом, анализ применения ГИС на примере порта показывает, что эта технология является эффективным инструментом для управления морскими и портовыми операциями. Использование ГИС позволяет получать актуальную и точную информацию о состоянии порта, включая данные о грузопотоках, глубинах и состоянии морского дна, расположении судов и т.д.

Также позволяет повысить эффективность навигации и управления судами, что является важным условием для обеспечения безопасности и экономической эффективности работы порта. На основе ГИС в порту создана цифровая карта акватории, которая содержит информацию о морских глубинах, местах причала и якорных стоянок, течениях и других параметрах, влияющих на навигацию судов. Эта карта позволяет управляющим органам порта и капитанам судов получать актуальную информацию о состоянии акватории и принимать оперативные решения при навигации судов, она, также, позволяет проводить мониторинг движения судов и определять возможные риски столкновения или аварийных ситуаций.

Кроме того, применяется система мониторинга грузоперевозок и кранов управляет грузовыми операциями на портовой территории, контролирует состояние грузов, своевременно идентифицирует проблемные места в грузоперевозках, а также оценивает эффективность использования портовых ресурсов. Система основана на обработке больших

объемов данных, полученных от датчиков и мобильных терминалов. Для обработки данных используются специальные программные средства, такие как базы данных и программы для анализа данных.

Таблица 4 - Применяются, в порту Усть-Луга, ГИС

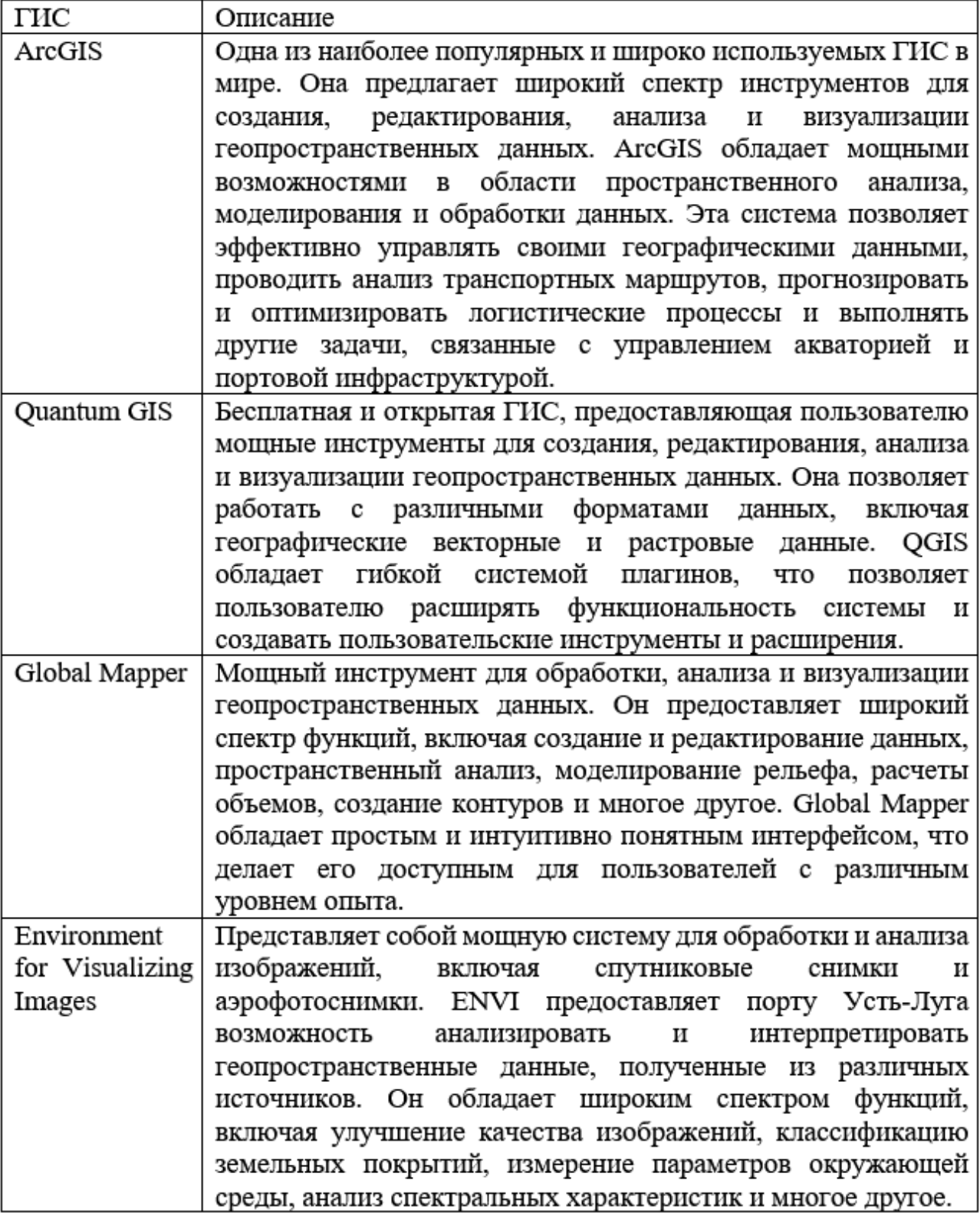

Одним из основных достоинств системы мониторинга грузоперевозок и кранов является возможность автоматизированного управления процессом работы кранов и автопогрузчиков. Благодаря использованию ГИС, система позволяет оптимизировать время загрузки и разгрузки судов, а также уменьшить количество ошибок при работе с грузами. В результате это позволяет сократить затраты на операции в порту и повысить эффективность работы всей портовой системы. Также система мониторинга грузоперевозок и кранов порта, имеет функцию контроля качества грузов. Для этого в системе предусмотрены специальные модули, которые позволяют контролировать состояние грузов на каждом этапе их перемещения. В случае обнаружения проблем с грузом, система автоматически уведомляет администрацию порта.

Системы ГИС используются для улучшения процесса планирования и управления портовыми операциями, что позволяет повышать эффективность работы и снижать затраты. Они также помогают улучшить безопасность в порту, предотвращая возможные аварии и инциденты.

Хотелось бы отметить что, компания «Институт телекоммуникаций» планирует установить в Центре системы управления движением судов порта Усть-Луга комплекс оптического видеонаблюдения, в том числе для беспилотных судов.

С помощью комплекса будет осуществляться наблюдение за контролируемым районом акватории для обеспечения безопасности судоходства при автономном управлении морскими кораблями. Такое управление не требует постоянного участия экипажа, и осуществляется дистанционно или вовсе автоматически. Для обработки видеоизображения будут применены современные подходы с использованием технологий машинного зрения и искусственного интеллекта.

Кроме того, ГИС находит свое применения и в экологическом аспекте порта, что является важным в современных условиях. Путем анализа данных о грузопотоках и других факторах, идет контроль выбросов вредных веществ и снижение их воздействия на окружающую среду.

Для всего это используется цифровая модель рельефа дна акватории порта. Цифровая модель рельефа дна (ЦМР) является важным инструментом для гидрографических работ в портах, таких как порт Усть-Луга. Она представляет собой модель морского дна, которая создается на основе гидрографических данных, собранных при помощи судов гидрографической службы. Является важнейшим компонентом базы пространственных данных геоинформационных систем различной направленности.

ЦМР используется для оценки глубины морской акватории, как на рисунке, и определения мест расположения мельков, обломков скал и других объектов, которые могут затруднять или опасны для судоходства. Она также позволяет определить параметры грунта на морском дне, например, его состав, плотность и твердость.

В порту Усть-Луга ЦМР используется для планирования и проведения гидрографических работ, таких как измерение глубины, рисунок 8, обновление карт и навигационных данных, определение мест для размещения новых сооружений и объектов, и т.д. Она и является основой для предотвращения аварийных ситуаций, оптимизации движения судов и грузов в порту и т.д.

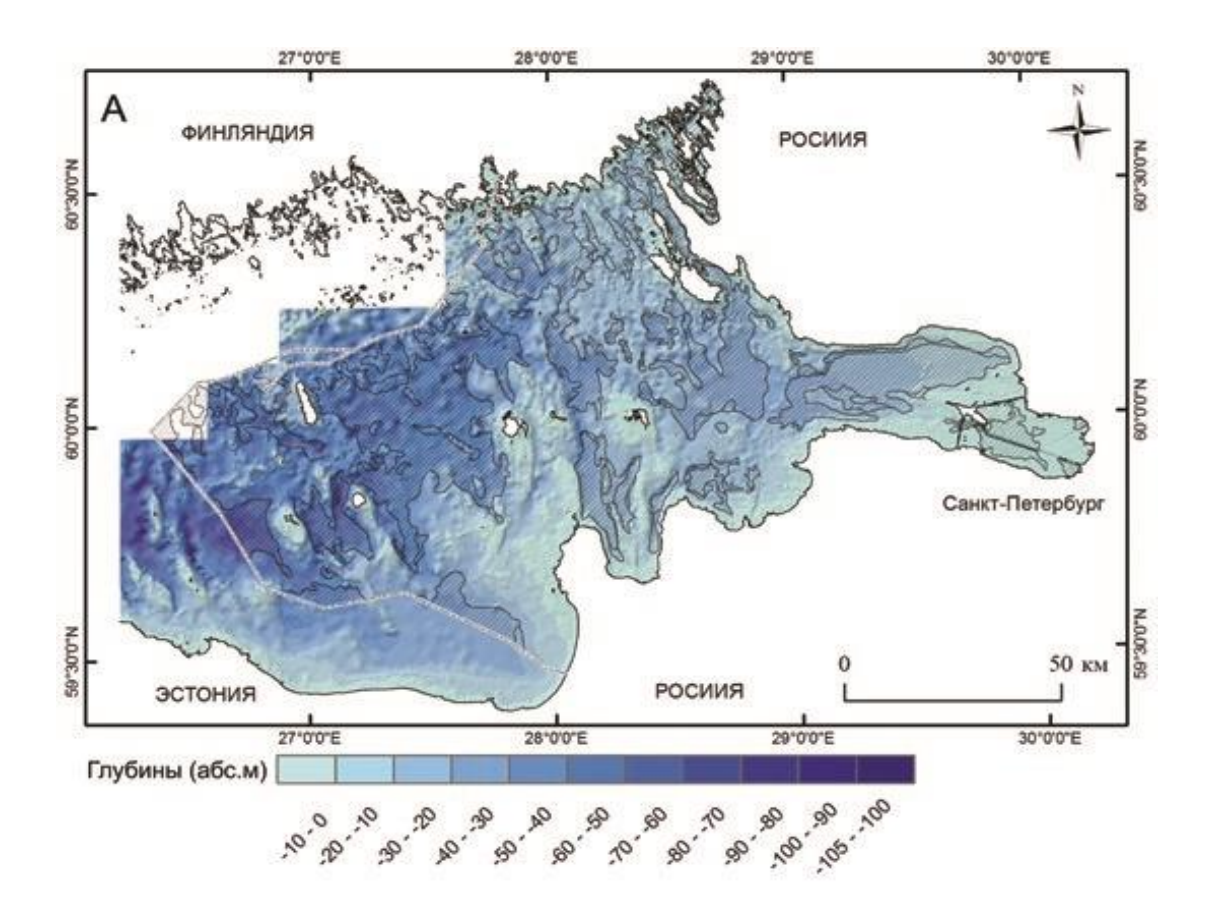

Рисунок 8 - Пример цифровой модели рельефа дна Финского залива

Создание цифровой модели рельефа дна включает несколько этапов и методик, которые обычно применяются для сбора и обработки данных. Вот общая методика создания ЦМР, представленная в таблице 5.

Моделирование рельефа дна, с некоторой степенью условности, может быть классифицировано на две основные категории:

 Создание генеральных моделей рельефа дна крупных акваторий в условиях резкого дефицита пространственных данных отметок глубины;

 Моделирование рельефа дна небольших по площади участков с достаточным количеством данных.

Генеральные модели рельефа дна являются основой для определения "ключевых" участков шельфа для дальнейшего детального изучения, включая промер глубин с целью решения как фундаментальных, так и практических задач.

# Таблица 5 - Общая методика создания ЦМР

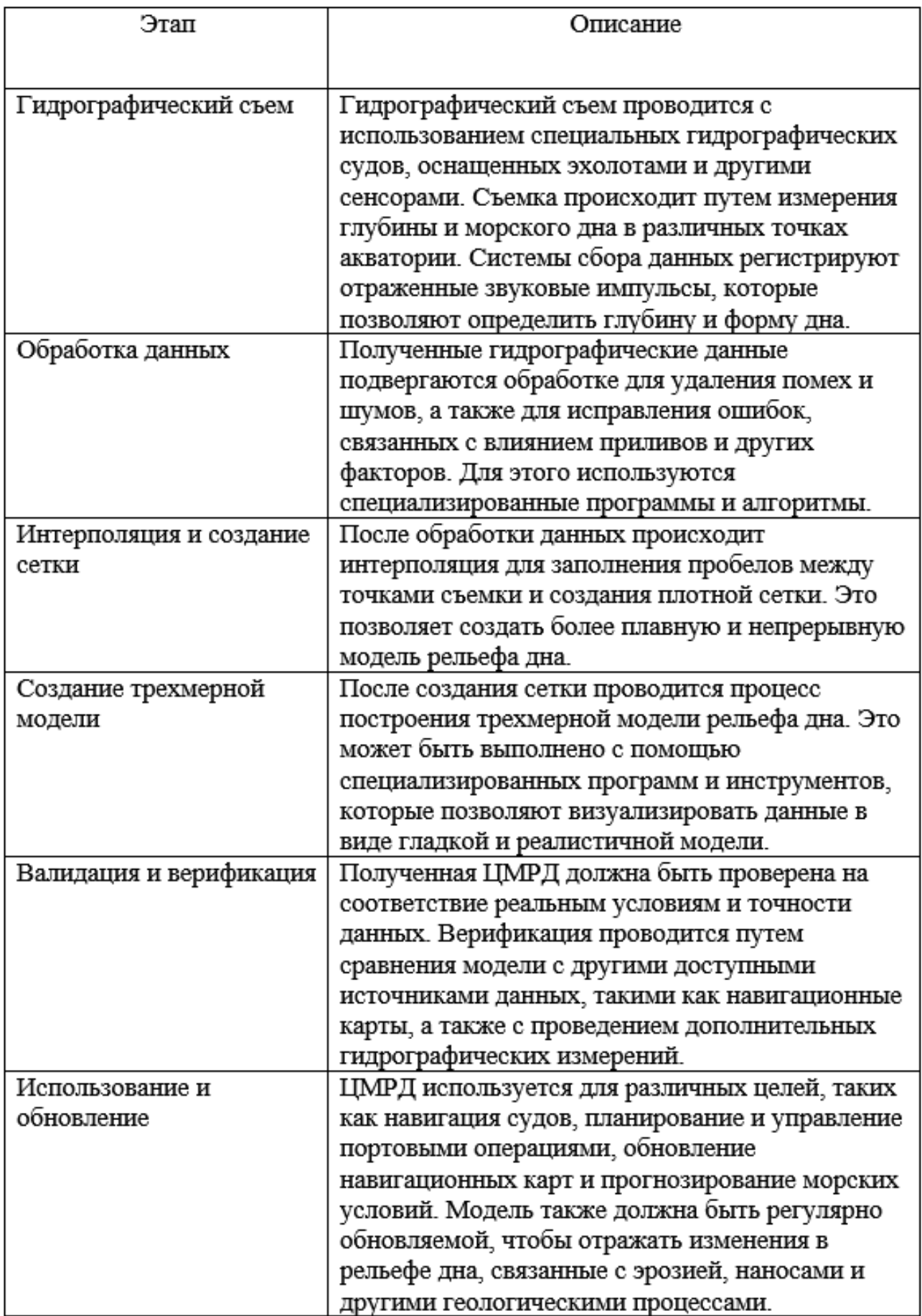

Генеральные модели рельефа дна являются основой для определения "ключевых" участков шельфа для дальнейшего детального изучения, включая промер глубин с целью решения как фундаментальных, так и практических задач. При промышленном освоении шельфа они необходимы на стадии обоснования, планирования и определения георисков, разведки и строительства, а на стадии эксплуатации служат основой для проведения мониторинга, обеспечения мероприятий по отражению возможных угроз, включая природные и т.п.

## 2.3 Анализ геоинформационных систем для визуализации данных

<span id="page-33-0"></span>Для написания данной работы необходимо изучить уже существующие программы визуализации геоданных, которые широко используются в области создания цифровых моделей рельефа. При выборе программы необходимо учитывать несколько факторов, чтобы определить, какая программа подходит под потребности работы. Вот некоторые из них:

- 1. Требования к функциональности;
- 2. Бюджет;
- 3. Удобство использования.

Под эти требования подходят несколько программ для визуализации геоданных, которые мы рассмотри далее:

Global Mapper - это мощная геопространственная программа, которая предоставляет широкий набор инструментов для работы с пространственными данными, включая создание и анализ цифровых моделей рельефа дна (ЦМРД). Она разработана компанией Blue Marble Geographics и широко используется в различных отраслях, связанных с геоинформационными системами (ГИС), картографией, геологией и геодезией.

В настоящий момент последняя версия приложения была выпущена 3 сентября 2019 года. Так же существует мобильное приложение Global Mapper Mobile, которое позволяет осуществлять просмотр геоданных с помощью сети интернет и GPS, использовать возможности GPS мобильных устройств для обеспечения ситуационной осведомленности и разведки местоположения удаленных картографических проектов. Вид программы показан на рисунке 9.

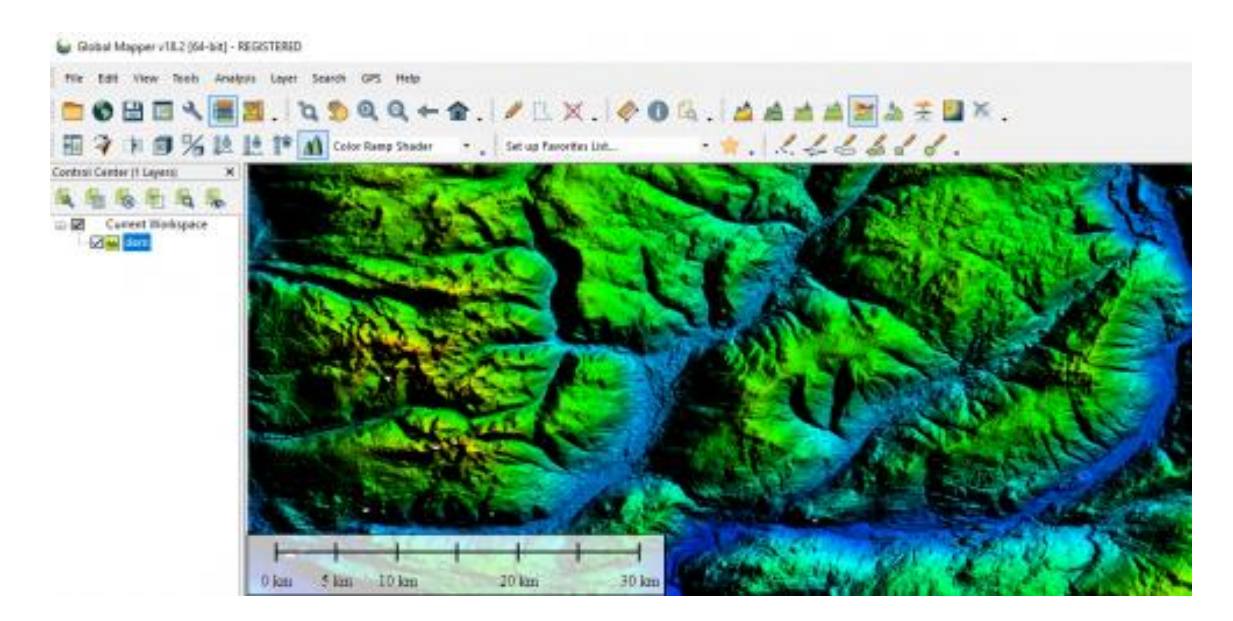

Рисунок 9 - Вид Global Mapper [31]

Сейчас, на третьем десятилетии своего развития, он продолжает вызывать ажиотаж в мировом геопространственно сообществе. Со своего скромного начала как простая утилита для просмотра данных, она превратилась в крупную программу в индустрии программного обеспечения ГИС, обладающую непревзойденной коллекцией инструментов для создания, редактирования, визуализации и анализа данных. Global Mapper помогает расширить доступ к технологиям ГИС путем устранения барьеров стоимости и удобства использования, присущих традиционным приложениям ГИС.

Global Mapper - это отличная инновационная программа, позволяющая выполнять различные работы с изображениями местности:

- 1. Привязка векторных изображений
- 2. Создание общегеографических карт
- 3. Создание тематических карт
- 4. 3D моделирование местности

### 5. Конвертация большинства используемых форматов данных

Отлично подходит для управления пространственными данными как неотъемлемый компонент любой современной компании, занимающейся картопроизводством или схожими геоинформационными технологиями. Данная программа поддерживает более 300 форматов пространственных данных. Предлагает полный набор инструментов для создания и редактирования данных. Обеспечивает самое современное 3Dвизуализирование и возможность анализа. Отличная техническая поддержка. Одно из важнейших свойств это – обширная поддержка используемых форматов данных.

Global Mapper - это больше, чем просто утилита; она предлагает удивительно обширную коллекцию инструментов анализа и обработки данных в действительно доступном пакете. Обеспечивая поддержку практически всех известных форматов пространственных файлов, а также прямой доступ к общим пространственным базам данных, это замечательное приложение может считывать, записывать и анализировать практически все пространственные данные.

Так же имеет возможность линейного моделирования участка, разграничение водосборов, измерение объема и оптимизацию вырезов и заливок, расчет растра, индивидуальную сетку и создание рельефа, генерацию контуров и многое другое. Дополняя эту основную функциональность, вспомогательный Lidar-модуль предоставляет широкий спектр инструментов для обработки облака точек, включая автоматическую

классификацию данных, извлечение объектов и мощный инструмент преобразования пикселей в точки для создания их фотограмметрического облака.

Вдобавок ко всему, включает в себя полный набор растровых и векторных функций для последующего создания и редактирования данных, предлагая все, от простого и интуитивно понятного рисования до выпрямления и векторизации изображений. Программное обеспечение данной программы также включает в себя многочисленные функции редактирования атрибутов, а также интуитивно понятное отображение данных и тематические возможности отображения. Несмотря на обширный функционал данной программы, производитель ежегодно выпускает обновления, которые в свою очередь улучшают пользование и производство картографических материалов.

Имеет ряд достоинств и недостатков, которые стоит учитывать при его использовании. Вот некоторые из них:

Достоинства:

1. Поддерживает широкий спектр геопространственных данных и форматов, включая высотные данные, снимки спутников, векторные данные и другие. Это позволяет работать с разнообразными источниками данных в одной программе.

2. Предлагает обширный набор инструментов для обработки, анализа и визуализации данных, включая создание цифровых моделей рельефа, генерацию профилей, объединение и экспорт данных и многое другое.

3. Имеет простой и интуитивно понятный интерфейс, что делает его доступным для широкого круга пользователей, включая начинающих.

4. Предоставляет возможность работы в трехмерном пространстве, что позволяет создавать реалистичные и наглядные визуализации цифровых моделей рельефа дна.

Недостатки:

1. В сравнении с некоторыми другими ГИС-программами, Global Mapper может иметь некоторые ограничения в функциях анализа данных. Некоторые сложные операции могут потребовать более специализированного программного обеспечения.

2. Пользователи могут столкнуться с ограничениями в настройке программы и создании пользовательских сценариев или расширений.

3. Несмотря на то, что интерфейс программы интуитивно понятен, некоторые функции и операции могут быть сложными для новых пользователей. Потребуется время и опыт, чтобы полностью освоить возможности программы.

При обсуждении создания и управления географическими данными нельзя не сказать об ArcGIS, их продукты предоставляют полный комплект необходимых инструментов. ArcGIS представляет собой гибкий набор программных продуктов для разработки, управления, интеграции, анализа и отображения географических данных. При этом, оставаясь функциональными системами, включающими наиболее распространенные возможности в рамках потребностей непрофессиональных пользователей, программы ArcGIS также обеспечивают сложную функциональность и возможность настройки более опытными пользователями.

ArcGIS - это мощная географическая информационная система, разработанная компанией Esri. Она предоставляет полный набор инструментов для сбора, управления, анализа и визуализации геопространственных данных.

Термин ArcGIS относится к приложениям ArcView, ArcEditor, ArcInfo и расширениям ArcGIS. Хотя эти приложения имеют отдельные лицензии, ArcGIS представляет собой масштабируемый комплект программ с общими базовыми приложениями и пользовательским интерфейсом. Основными компонентами ArcGIS являются ArcMap, ArcCatalog и ArcToolbox. ArcMap используется для работы с пространственными данными и создания картографических продуктов, пример вида программы на рисунке 10. ArcCatalog предназначен для поиска и управления географическими данными. ArcToolbox предлагает средства для конвертации и обработки геоданных. Каждое приложение в составе ArcGIS включает все три эти компонента. Функциональность программы постепенно расширяется с переходом от ArcView к ArcEditor и далее к ArcInfo. В результате ArcView и ArcInfo объединены на единой интегрированной платформе, основанной на общей архитектуре и с единым пользовательским интерфейсом. Эта единая платформа для создания, управления и анализа географических данных значительно улучшает удобство использования и взаимодействие между программами, которые ранее отличались своими средами разработки.

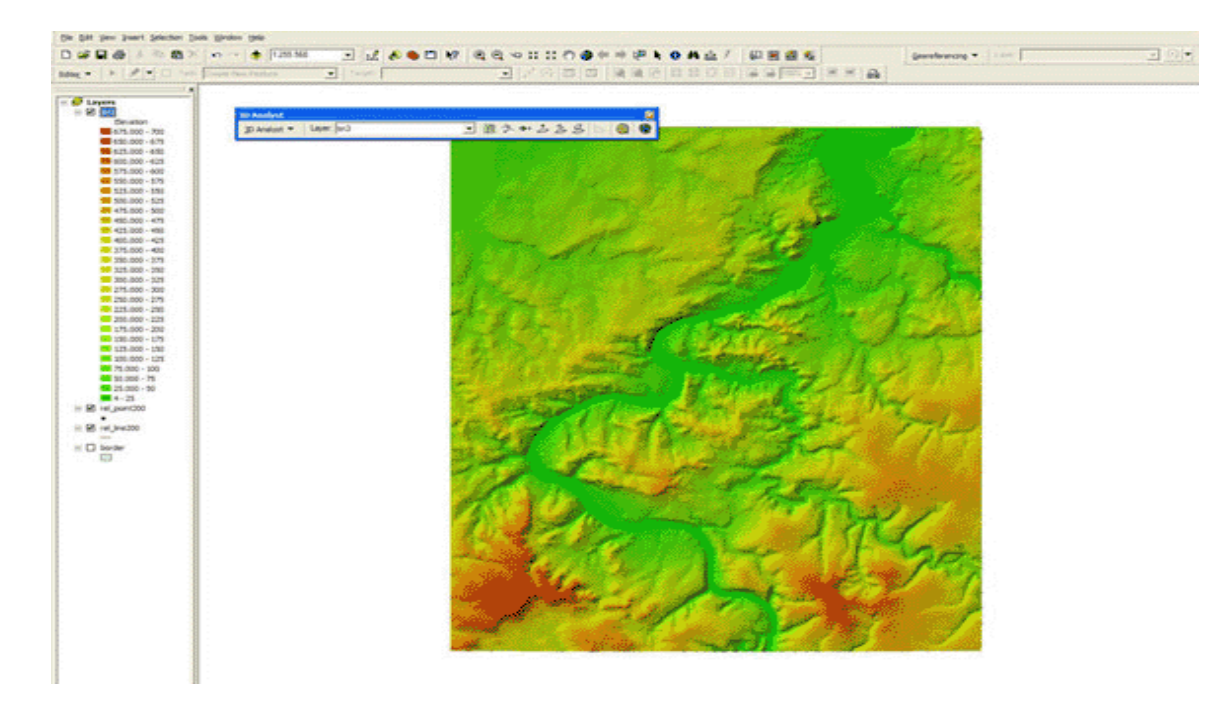

Рисунок 10 - Вид ArcMap [32]

ArcView, ArcEditor и ArcInfo имеют следующие общие ключевые функции:

1. Расширенные средства редактирования

2. Высококачественная картография

3. Взаимодействие с Интернет

4. Построение проекций «на лету»

5. Геокодирование

6. Инструменты, управляемые Мастерами

7. Поддержка стандартов метаданных при помощи XML

8. Базирующая на стандартах COM настройка

9. Расширяемая архитектура

10. Прямое чтение более 40 форматов данных

Система позволяет создавать надежную географическую информации ГИС сообществом и использовать ее как сотрудниками вашей организации, так и сторонними пользователями. Данная система включает в себя программное обеспечение, интерактивную облачную инфраструктуру, настраиваемые ресурсы, например, готовые к использованию веб и мобильные приложения, готовые к использованию базовые карты, а также надежное содержание, которое создается и распространяется пользователем ГИС сообщества. Данная система позволяет внедрять в жизнь географическую информацию и использовать ее при помощи карт.

Предоставляет возможности для создания и работы с трехмерными моделями, включая цифровую модель рельефа дна. С помощью ArcGIS вы можете создавать цифровую модель рельефа дна, импортировать и интегрировать различные типы данных, визуализировать и

взаимодействовать с трехмерными моделями, а также проводить анализ и симуляции для получения ценных выводов о рельефе дна и его изменениях.

Достоинства ArcGIS:

1. Предоставляет широкий спектр инструментов и возможностей для анализа, визуализации, моделирования и управления геопространственными данными. Он позволяет пользователям работать с различными типами данных и выполнять сложные пространственные анализы.

2. Позволяет пользователям настраивать и расширять функциональность системы с помощью пользовательских скриптов, плагинов и разработки пользовательских инструментов. Это делает систему гибкой и адаптивной к конкретным потребностям пользователя.

3. Поддерживает широкий спектр форматов данных и обеспечивает возможность интеграции данных из различных источников. Это позволяет пользователям объединять, анализировать и визуализировать разноприродные данные в одной системе.

4. Предоставляет понятный и интуитивно понятный пользовательский интерфейс, который облегчает работу с системой даже непрофессиональным пользователям. Он предоставляет инструменты визуализации, редактирования и анализа данных, которые легко осваиваются.

Недостатки:

1. Является коммерческой программной системой, и ее лицензирование может быть дорогим для отдельных пользователей или организаций. Кроме того, некоторые дополнительные модули и расширения могут требовать дополнительных расходов.

2. Для эффективной работы требуется мощное аппаратное обеспечение, особенно при работе с большими объемами данных или при выполнении сложных аналитических задач. Это может стать ограничением для пользователей с ограниченными ресурсами.

3. Использование может потребовать времени и обучения для полноценного овладения всеми его функциями и возможностями. Это может быть сложно для новых пользователей. Поскольку система имеет множество инструментов и функций, крутая кривая обучения может потребовать времени и терпения для полноценного овладения системой.

4. В работе может потребоваться определенный уровень технической экспертизы, особенно при выполнении сложных пространственных анализов и настройке пользовательских инструментов. Это может быть вызовом для пользователей без достаточного опыта в области геоинформационных систем.

5. Для использования необходима лицензия, и доступ к некоторым функциям и расширениям может быть ограничен в зависимости от типа лицензии. Это может ограничить возможности пользователей с ограниченными ресурсами или ограниченным бюджетом.

Далее рассмотрим высокоуровневый язык программирования под названием MATLAB. MATLAB - это высокопроизводительный язык для технических вычислений. Он объединяет вычисления, визуализацию и программирование в простой в использовании среде, где проблемы и решения выражаются в привычных математических обозначениях. На рисунке 11 представлена рабочая среда. Типичные варианты использования включают:

- Математика и вычисления:
- Разработка алгоритма;

- Моделирование и прототипирование;
- Анализ данных, исследование и визуализация;
- Научная и инженерная графика;

• Разработка приложений, включая построение графического интерфейса пользователя.

| - <b>A</b> MATLAB R2022a<br><b>PLOTS</b><br>APPS<br>HOME                                                                                                    | $ 0 \times$<br><b>E &amp; B L D C C O Search Documentation</b><br><b>p</b> # Sign In |
|----------------------------------------------------------------------------------------------------|--------------------------------------------------------------------------------------|
| 2 Community<br>Analyze Code<br>Variable *<br>@ Preferences<br>L.<br>$\omega$<br>$\mathbf{r}$<br>$\blacksquare$<br>国<br>$\frac{1}{2}$ $\Box$ $\Box$ Find Files<br>Les<br>Run and Time<br>Request Support<br>New Open (C) Compare Import Clean Es Save Workspace<br>Favorites<br>Add-Ons Help<br>Simulink Layout St Path<br>New<br>New<br>Data Data Clear Workspace v v<br><b>E</b> Learn MATLAB<br>Clear Commands<br>Script Live Script<br>$ -$<br>$\blacktriangledown$<br>$\check{\phantom{a}}$<br>$\mathbf{v}$<br>FILE<br>VARIABLE<br>CODE<br>SIMULINK<br><b>RESOURCES</b><br><b>ENVIRONMENT</b> | $\frac{1}{\sqrt{2}}$                                                                 |
| ■田幸幸<br>D: + DATTAA + Karta                                                                                                    |                                                                                      |
| Current Folder<br>Command Window<br>$\odot$                                                                                                    | Vorkspace                                                                            |
| Name<br>$f_{\frac{p}{2}}$ >><br>etopo1_ice_c_f4.flt<br>etopo1_ice_c_f4.hdr<br>Ust-Luga.tiff<br>tablet.txt<br>$0$ 123 x lsx                                                                                                    | Value<br>Name =                                                                      |
| $\checkmark$                                                                                                    |                                                                                      |
| <b>Details</b><br>Select a file to view details<br>Активация Windows                                                                                                    | Чтобы активировать Windows, перейдите в раздел "Параметры".                          |

Рисунок 11 - Рабочая среда MATLAB

MATLAB - это интерактивная система, базовым элементом данных которой является массив, не требующий определения размеров. Это позволяет решать многие технические вычислительные задачи, особенно связанные с матричными и векторными формулировками, за долю времени, которое потребовалось бы для написания программы на скалярном неинтерактивном языке, таком как C или Fortran.

Название MATLAB расшифровывается как matrix laboratory. MATLAB изначально был написан для обеспечения легкого доступа к матричному программному обеспечению, разработанному проектами LINPACK и EISPACK, которые вместе представляют собой самое современное программное обеспечение для матричных вычислений.

Он развивался на протяжении многих лет при участии многих пользователей. В университетской среде это стандартное учебное пособие для вводных и продвинутых курсов по математике, инженерии и естественным наукам. В промышленности является предпочтительным инструментом для высокопроизводительных исследований, разработок и анализа.

Как язык программирования создал в 1970-х годах Клив Моулер, декан факультета компьютерных наук в Университете Нью-Мексико. Разработка упрощала использование библиотек Linpack и EISPACK студентам, не умеющим программировать на языке Fortran. MATLAB быстро распространился в других образовательных учреждениях США. После выступления в Стэнфордском университете с Кливом Моулером связался инженер Джон Литтл, который предложил учредить коммерческую компанию The MathWorks для развития языка и среды программирования.

Среди самых часто используемых возможностей MATLAB:

• Математические вычисления и информационный анализ;

 Визуализация данных в виде двух- и трехмерных графиков, динамических анимаций;

Программирование и разработка алгоритмов.

В основном используется в научных исследованиях и инженерных разработках. Например, он также применяется:

 В разработке автоматизированных систем управления в различных механизмах, от обычных стиральных машин до аэрокосмических комплексов;

 Сборе и анализе различной финансовой информации (котировок акций, цен, процентов, доходов и т.д.), а также инвестиционной

деятельности для прогнозирования ситуаций на биржах, оптимизации инвестиционных портфелей;

 Проектировании и анализе нейронных сетей как в рамках фундаментальных исследований, так и для решения прикладных задач: распознавания образов, управления нелинейными системами, прогнозирования и т.д.;

 Обработке и улучшении качества сигналов при разработке аудио- и видеооборудования, телекоммуникационных систем, медицинской диагностике (УЗИ, МРТ, КТ) а также в астрофизике, астрономии, геологии, геофизике и т.д.;

 В биологии, биоинформатике, генетике, эпидемиологии для построения математических моделей различных биологических процессов и организмов.

Также, предоставляет возможности для 3D моделирования и анализа цифровых моделей рельефа дна (ЦМРД). Является мощным инструментом для работы с геопространственными данными и предоставляет различные функции и инструменты для создания, визуализации и анализа 3D моделей рельефа дна.

С помощью MATLAB вы можете обрабатывать данные эхолотов и другие геопространственные данные, объединять их, создавать геометрические модели рельефа дна и визуализировать их в 3D. Предлагает возможности для анализа моделей рельефа, включая извлечение характеристик, таких как глубина, наклон, объемы, и проведение различных анализов и расчетов на основе этих данных.

Кроме того, имеет обширное сообщество пользователей и множество дополнительных инструментов и расширений, которые могут быть использованы для работы с геопространственными данными и моделирования рельефа дна.

Достоинства MATLAB:

1. Обладает мощными инструментами для выполнения математических вычислений, включая операции с матрицами, численные методы, символьную математику и т. д. Он предоставляет богатый набор функций для решения различных математических задач.

2. Предоставляет удобную среду разработки с интуитивно понятным интерфейсом. Она включает редактор кода, окна переменных, панели инструментов и другие инструменты, упрощающие написание, отладку и выполнение программ.

3. Поддерживает создание пользовательских функций и пакетов, что позволяет расширять его функциональность в соответствии с конкретными потребностями пользователей. Большое количество дополнительных пакетов и библиотек также доступно для расширения возможностей "MATLAB".

Недостатки:

1. Является коммерческим программным обеспечением и доступен только для определенных операционных систем, таких как Windows, macOS и Linux. Это ограничивает его использование на некоторых платформах.

2. Является платным программным обеспечением, и его лицензии могут быть довольно дорогими, особенно для коммерческих организаций и академических учреждений с ограниченными бюджетами.

3. В некоторых случаях может быть медленнее по сравнению с некоторыми другими языками программирования, такими как C++ или Python. Это может быть проблемой при работе с большими объемами данных или сложными вычислениями.

MATLAB является мощным инструментом для выполнения вычислений, анализа данных и моделирования, в частности 3D

моделирования цифровой модели рельефа дна, и предлагает широкий спектр возможностей для работы с геопространственными данными. Его мы и будет использовать в дальнейшей работе.

<span id="page-47-0"></span>Глава 3. Создание батиметрической карты акватории порта Усть-Луга

3.1 Национальные центры экологической информации (NCEI)

<span id="page-47-1"></span>National Centers for Environmental Information (NCEI) - это организация, которая специализируется на сборе, анализе и предоставлении информации об окружающей среде. Она является важным центром исследований в области климатических изменений, океанографии и геофизики.

NCEI входит в состав Национального управления океанических и атмосферных исследований (NOAA) в Соединенных Штатах. Организация собирает огромное количество данных о климате, океане, атмосфере и геологических явлениях, предоставляя их для использования исследователям, научным организациям и общественности. Она помогает NOAA удовлетворить возрастающую потребность в качественной информации.

Основная цель NCEI, обеспечить доступ к точной и надежной информации об окружающей среде. Организация хранит и поддерживает обширные наборы данных, включая климатические записи, сейсмические данные, информацию о уровне моря, данные о заболеваниях растений и животных, а также географическую информацию. Эти данные помогают ученым и экспертам анализировать климатические тенденции, изучать изменения в океанах и атмосфере, а также прогнозировать природные явления, такие как ураганы, землетрясения и наводнения.

Также отвечает за размещение и предоставление доступа к одному из самых значительных архивов данных на планете, включающего океанические, атмосферные и геофизические данные. От глубин океана до поверхности солнца и от древесных колец, возраст которых в миллионы лет, до спутниковых снимков, делающихся практически в режиме реального времени, NCEI является ведущим национальным органом по предоставлению экологической информации.

NCEI управляется Национальной службой экологических спутников, данных и информации (NESDIS). Кроме того, NCEI разрабатывает продукты и услуги, которые делают данные легко доступными для использования учеными, правительственными органами, деловым сообществом, академическими кругами, неправительственными организациями и широкой общественностью. Организация играет важную роль в содействии международному сотрудничеству по обмену данных и научной информации.

Активно участвует в создании и поддержке глобальных сетей наблюдений, которые обеспечивают широкий охват и разнообразие данных об окружающей среде. Это способствует улучшению понимания климатических процессов, океанических течений, геологических явлений и других важных аспектов окружающей среды на глобальном уровне.

Одновременно NCEI работает над стандартизацией данных и разработкой новых методов анализа. Организация участвует в исследованиях и разработке инновационных подходов к обработке и интерпретации данных об окружающей среде. Это позволяет ученым и экспертам извлекать ценную информацию, выявлять тренды, прогнозировать изменения и принимать обоснованные решения в области охраны окружающей среды и устойчивого развития.

National Centers for Environmental Information играет важную роль в общественном сознании и осведомленности о состоянии окружающей среды. Предоставление доступа к надежным и актуальным данным помогает поддерживать общественный диалог, формировать политику и разрабатывать стратегии по устойчивому использованию природных ресурсов.

В дальнейшей работе мы будем работать с данными полученными с их официального сайта.

## 3.2 Работа в среде MATLAB

<span id="page-49-0"></span>Как уже упоменалось ранее, важной составляющей для обеспечения судоходства является знание об рельефе дна и его глубине, а также его размере, форме и распределении подводных объектов. Это имеет важное значение в обеспечении безопасного и эффективного плавания судов, проведении гидрографических работ и определение мест для размещения новых сооружений и объектов.

Используя средства MATLAB приведем метод создания батиметрической карты дна акватории порта Усть-Луга и ближ лежащих акваторий, ограничимся только картой, где топография отлита цветом. Также построим цифровую трехмерную модель рельефа дна акватории порта.

Начнём с того, что используем родной файл с топографией, который встроен в MATLAB.

load topo;

В результате этой команды откроются несколько переменных, главная из которых *`*topo*`*, в которой и содержатся значения высот.

Далее используем функцию *`*georefcells`, она создаст в MATLAB референсную ячейку, которая представляет собой картографическую привязку для данных `topo`. Аргументы `topolatlim` и `topolonlim` указывают на границы широты и долготы соответственно, а `size(topo)` возвращает размерность данных `topo`.

Таким образом, функция `georefcells` помогает установить привязку координат к данным `topo`, чтобы можно было корректно отображать и использовать эти данные на географической карте.

 $topoR = georefcells(topolatlim,topolonlim, size(topo));$ 

На рисунке 12 представлен весь код, нужный для построения карты, функция `worldmap` создает новую фигуру и устанавливает текущую ось координат в формате географических координат. Аргумент `world` указывает на использование полного мира в качестве области для карты.

Функция `geoshow` отображает географические данные на карте. Параметры `topo` и `topoR` представляют собой данные о текстурной карте рельефа, которые будут отображены. Параметр `DisplayType` установлен на `texturemap`, что указывает на использование текстуры для отображения данных.

```
Command Window
  >> load topo;
  >> topoR = georefcells(topolatlim, topolonlim, size(topo));
  >> worldmap('world')
  geoshow(topo, topoR, 'DisplayType', 'texturemap');
  >> demcmap (topo)
fx \Rightarrow
```
Рисунок 12 – Код карты рельефа для всего мира

Для того, чтобы цвета выглядели более привычно для географа, лучше воспользоваться функцией `demcmap`, которая создаст специальную цветовую политру `colormap`*,* подходящую для отображения рельефа. Если не пользоваться этой функцией, результат будет как на рисунке 13, в нашем же случае результат можно увидеть на рисунке 14.

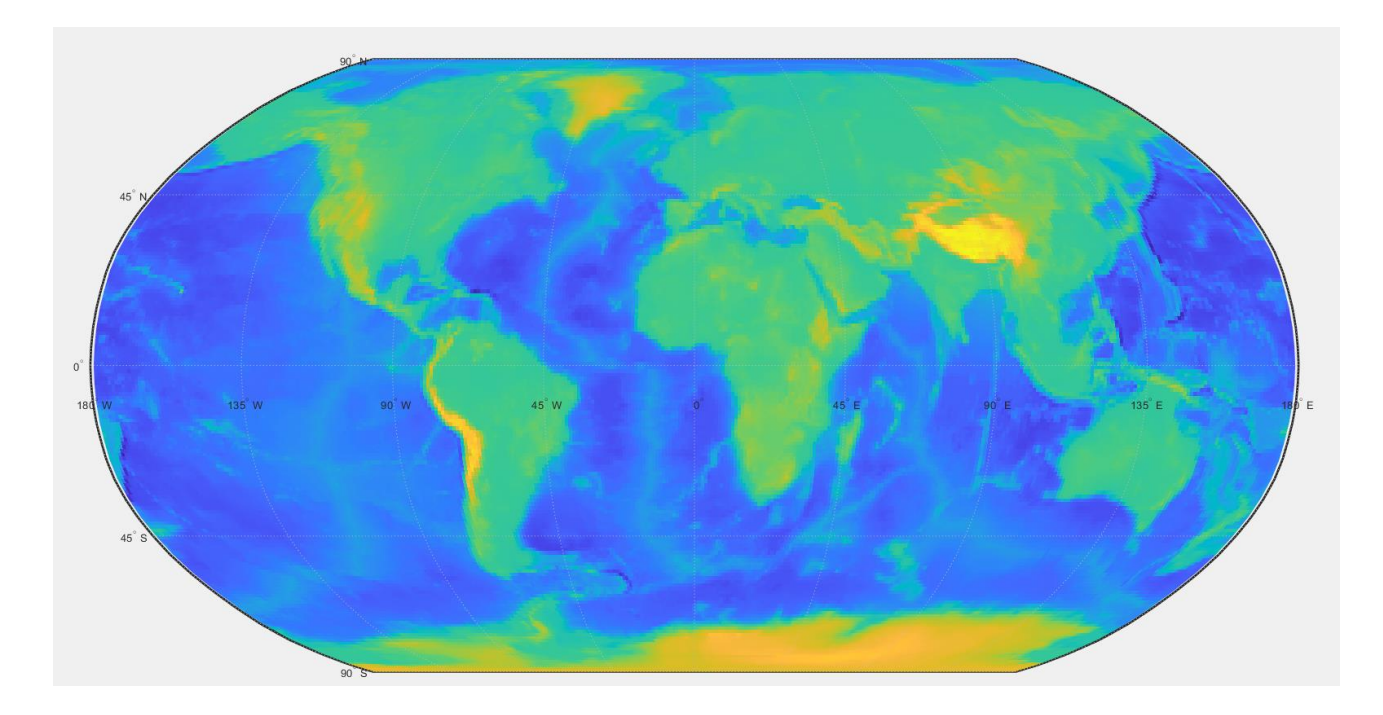

Рисунок 13 - Карта рельефа всего мира

Для того чтобы построить карту не всего мира, а только определенной територии, изменяем значение аргумента `world` на координаты, в нашем случае:

```
worldmap([50 75],[-10 55]);
```
На рисунке 15 видно, что градусное разрешение данных `topo` плохо подходит для такого рода построений, и если такая карта будет построена для отдельного моря, то на ней не будет никакой полезной информации.

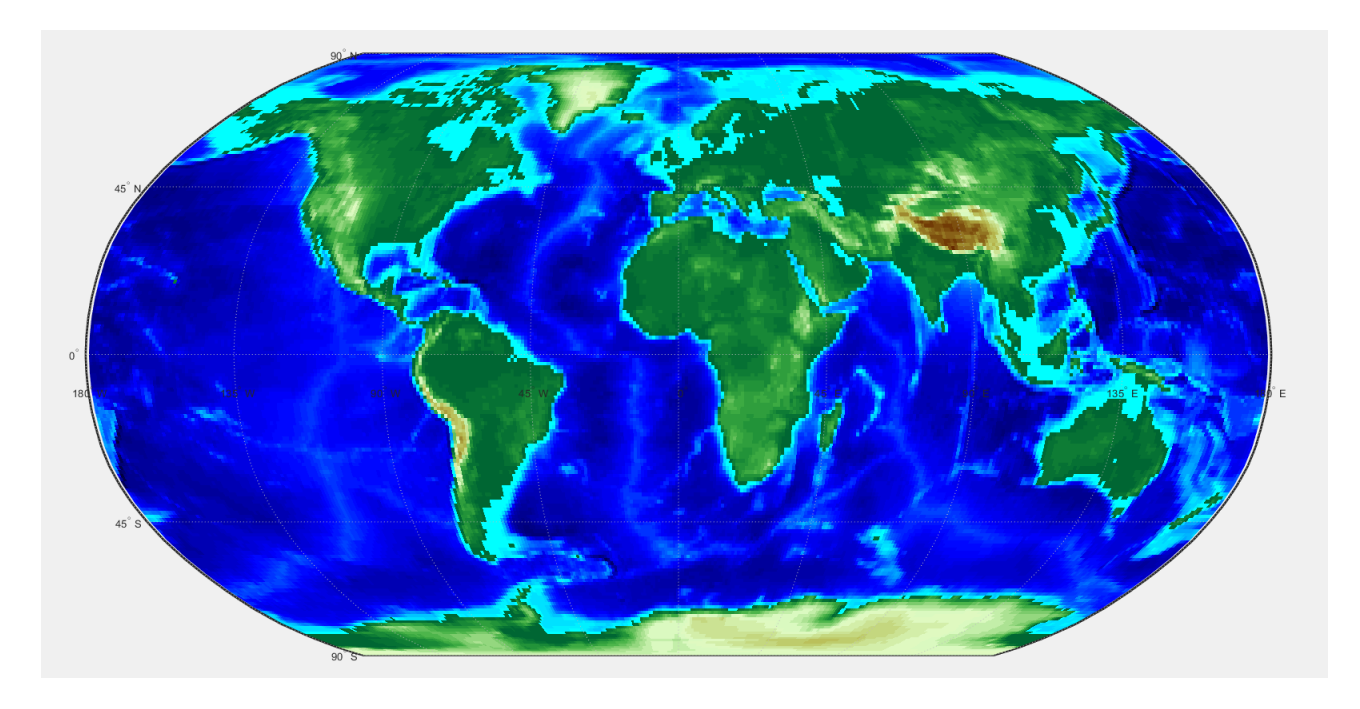

Рисунок 14 - Карта рельефа всего мира (в привычных цветах)

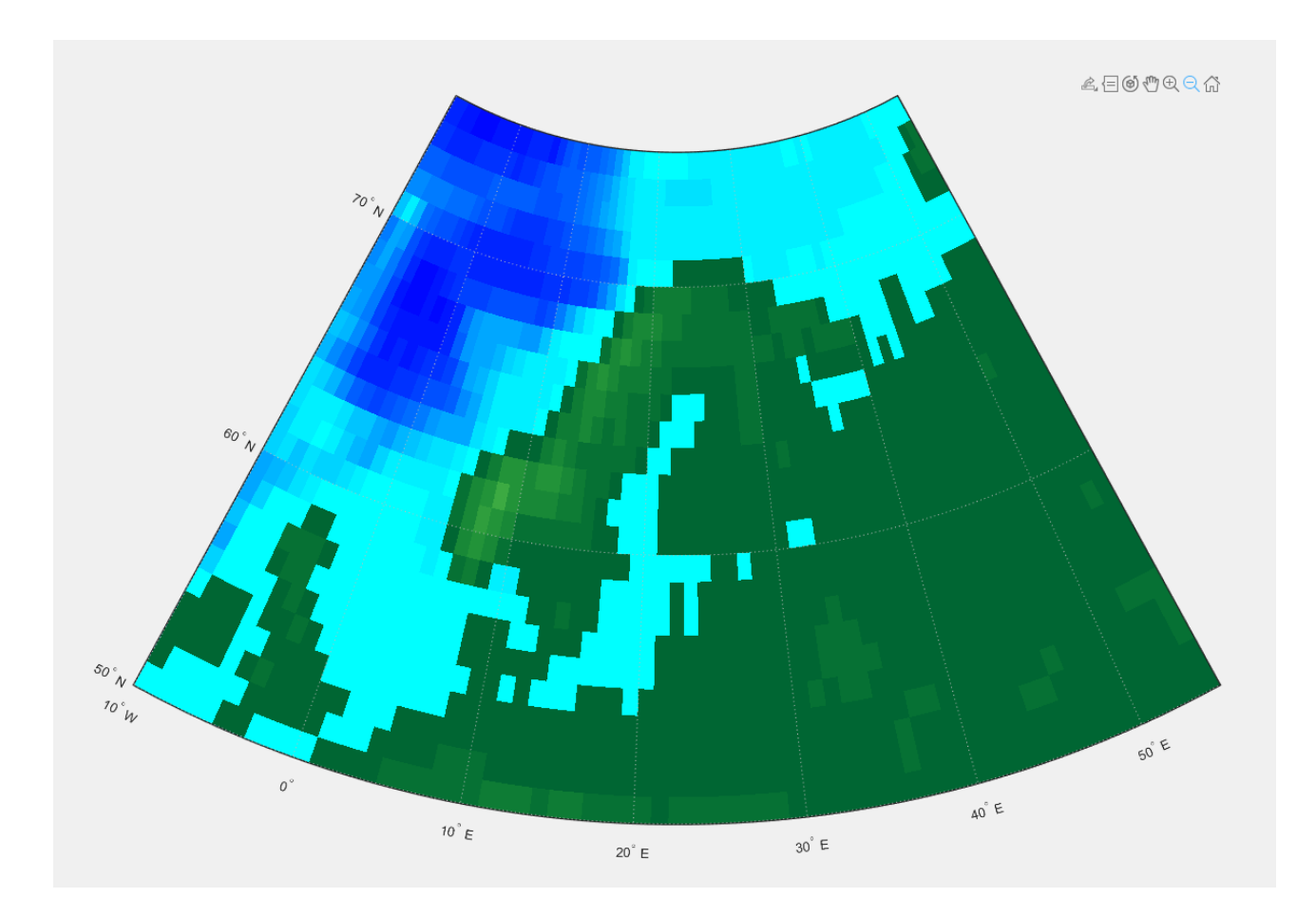

Рисунок 15 - Градусное разрешение данных `topo`

Для более точных постоений нам нужены данные с более детальным рельефом, воспользуемся топографическим массив данных ETOPO1 от NOAA (NCEI) и построим карту используя код на рисунке 16.

```
Command Window
f(x) >> [Z, refvec] = etopo('etopol ice c f4.flt', 1, [50 75], [-10 55]);
  worldmap([50 75], [-10 55]);
  geoshow(Z, refvec, 'DisplayType', 'texturemap');
  demcmap(2)
```
Рисунок 16 – Код с использованием данных ETOPO1

Первая строчка загружает данные глобальной цифровой модели рельефа дна и поверхности воды из файла "etopo1\_ice\_c\_f4.flt", который содержит данные с минутным разрешением ETOPO1. Опциональные аргументы указывают на выбор региона данных, где [50 75] представляет широтный диапазон, а [-10 55] - долготный диапазон. Результат выполнения этого кода будет присвоен переменным `Z` и `refvec`.

Переменная `Z` будет содержать массив значений высоты, представляющий цифровую модель рельефа дна и поверхности воды, а переменная `refvec` будет содержать информацию о привязке координат для данных `Z`, включая информацию о начальных координатах, размерности пикселей и пространственном разрешении данных. Результат на рисунке 17.

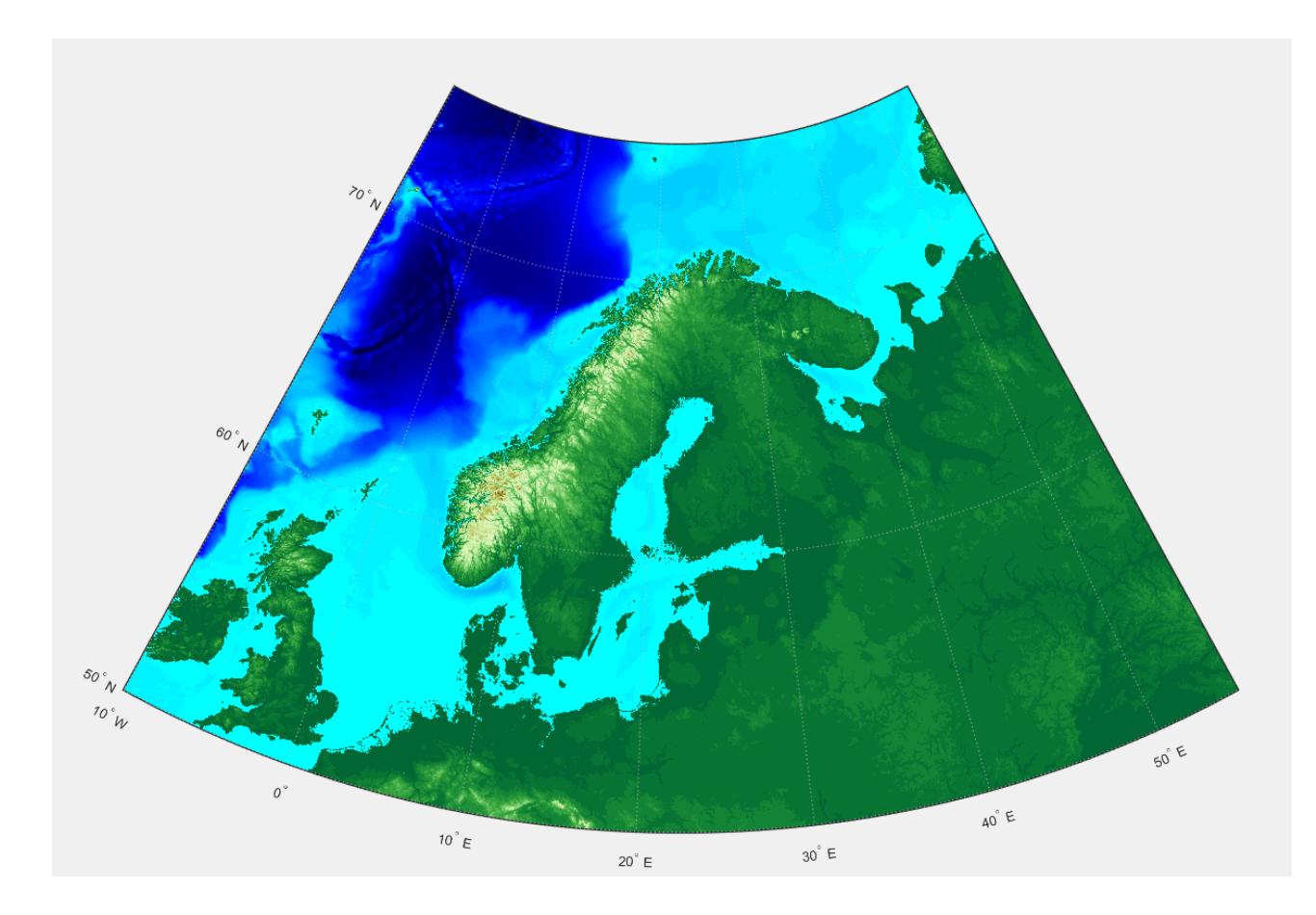

Рисунок 17 – Карта по данным "etopo1 ice c f4.flt"

Приведем код в состояние как на рисунке 18, снова изменим аргумент в `worldmap`*,* а также, с помощью `colorbar` добавим цветовую шкалу к графику для интерпретации значений высот, результат показан на рисунке 19.

```
Command Window
  >> [Z, refvec] = etopo('etopol ice c f4.flt', 1, [59.3 60.8], [25.5 30.5]);
  worldmap([59.3 60.8], [25.5 30.5]);
  geoshow(Z, refvec, 'DisplayType', 'surface');
  demcmap(2);
  colorbar
```
Рисунок 18 – Цветовая шкала к графику

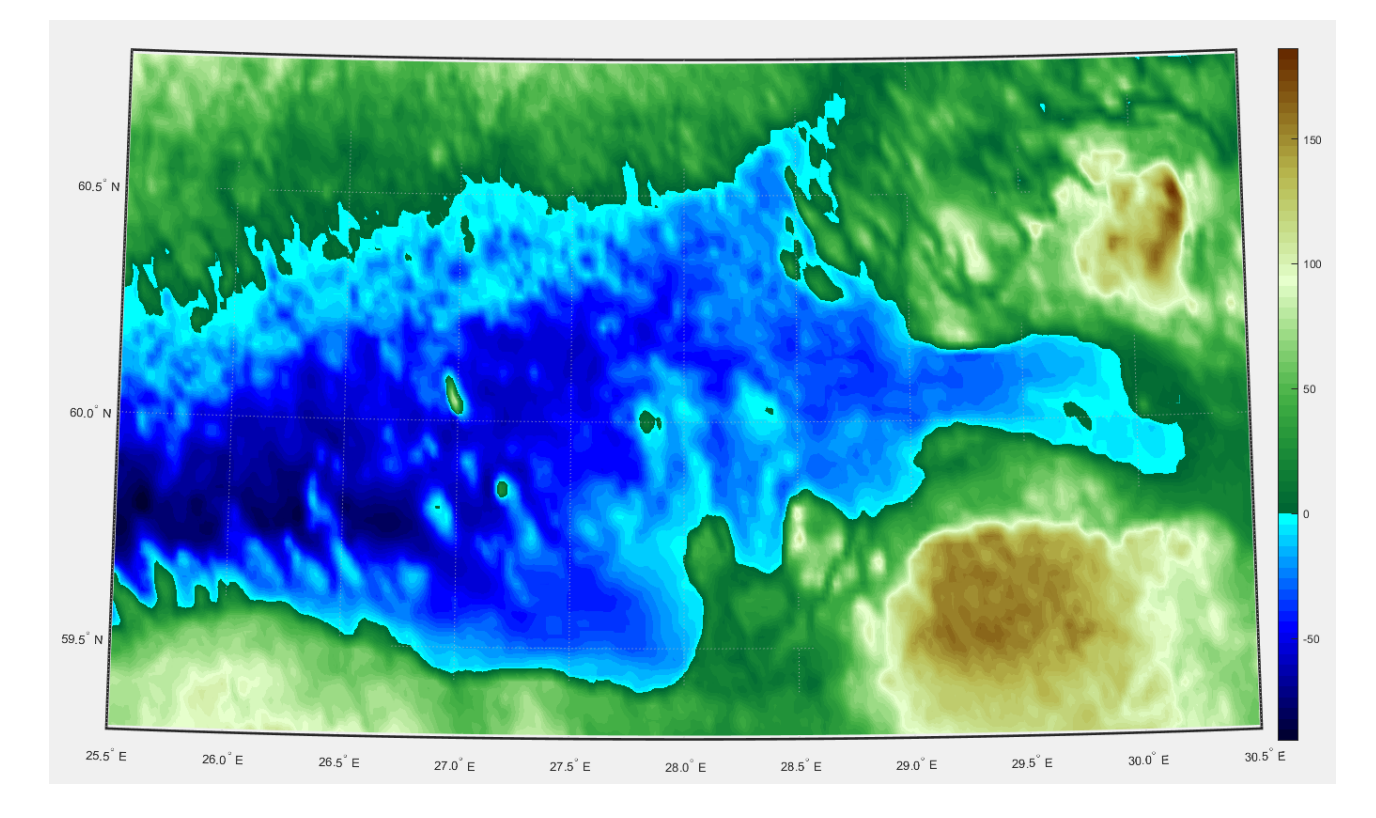

Рисунок 19 – Финский залив

Нас интересует порт Усть-Луга и его акватория, для этого еще приблизим карту, а также добавим строчки:

 $h = \text{contourm}(Z, \text{refvec}, -40:2.5:0, \text{LineColor}, \text{black});$ 

clabelm(h)

Команда, кода на рисунке 20, `h = contourm(Z, refvec, -40:2.5:0, 'LineColor', 'black')` создает контурные линии на основе данных о глубине, представленных в матрице Z с соответствующими географическими координатами из refvec. Контурные линии отображаются на графике, где значения от -40 до 0 представляют различные глубины. Аргумент `LineColor', 'black` задает цвет контурных линий как черный. Команда `clabelm(h)` добавляет подписи к контурным линиям, чтобы указать значения глубины. Эти подписи выводятся на графике рядом с

соответствующими контурными линиями, результат представлен на рисунке 21.

```
Command Window
```

```
>> [Z, refvec] = etopo('etopol ice c f4.flt', 1, [59.57 60], [27.9 28.8]);
worldmap([59.57 60], [27.9 28.8]);
geoshow(Z, refvec, 'DisplayType', 'surface');
demcmap(2);
colorbar
h = \text{contourm}(Z, \text{refvec}, -40:2.5:0, 'LineColor', 'black');clabelm(h)
```
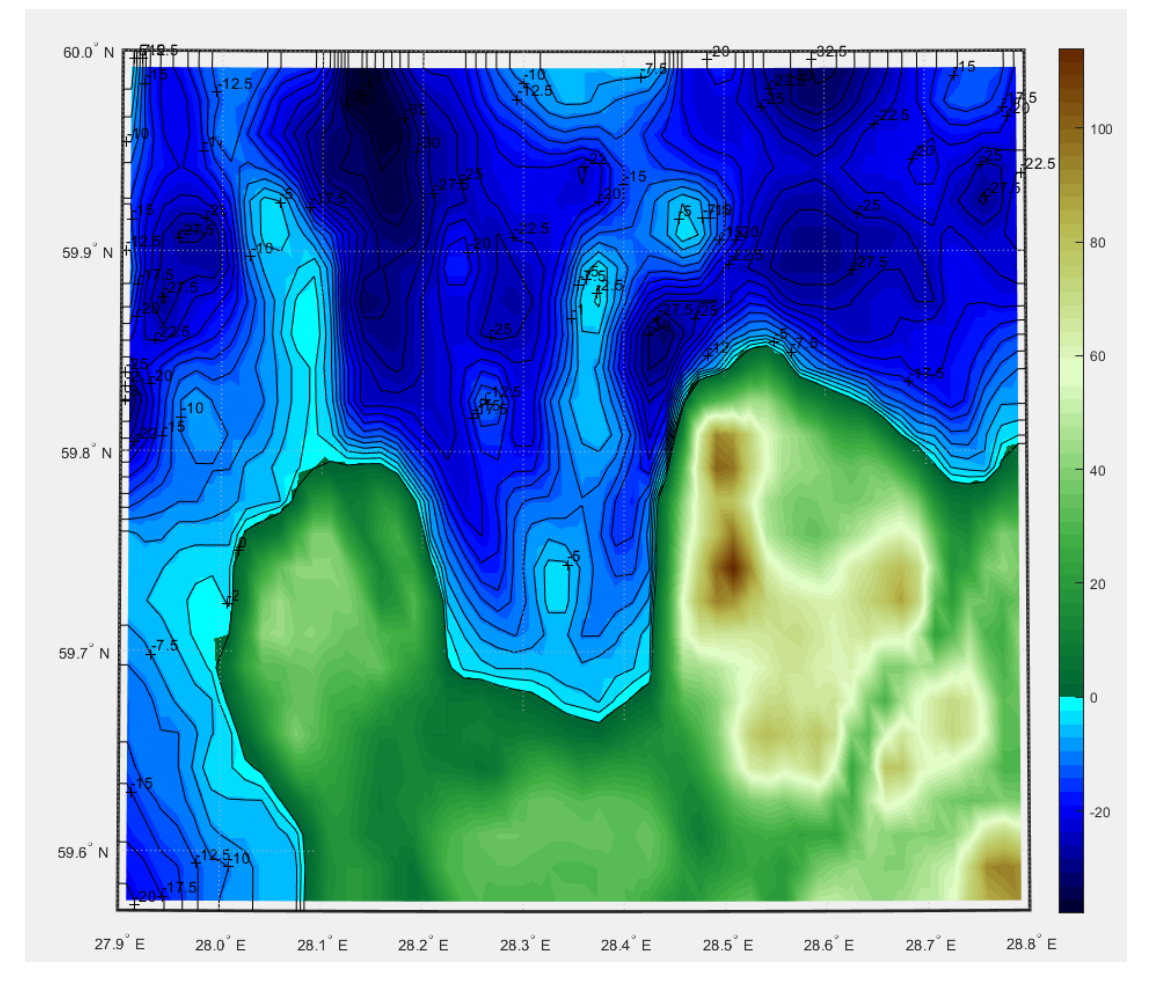

Рисунок 20 – Акватория порта Усть-Луга

Рисунок 21 – Акватория порта Усть-Луга

До этого для построения использовался тип `texturemap`, однако можно использовать и `surface`, который нужен для изменения угола просмотра вашей карты с помощью функции `view`, это сделает ее трехмерной, рисунок 22*.* Для того, чтобы эффект 3D был более заметен, используем `daspectm`, который нужен для установки соотношения масштабов между осями X, Y и Z на географической карте, рисунок 23.

```
Command Window
  >> [Z, refvec] = etopo('etopol ice c f4.flt', 1, [59.6 59.9], [28.1 28.6]);
  worldmap([59.64 59.86], [28.1 28.56]);
  geoshow(Z, refvec, 'DisplayType', 'surface');
  demcmap(2);
  daspectm('m',20);
  view(-20, 35);
  colorbar
```
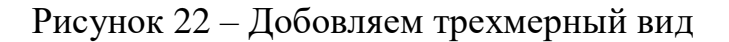

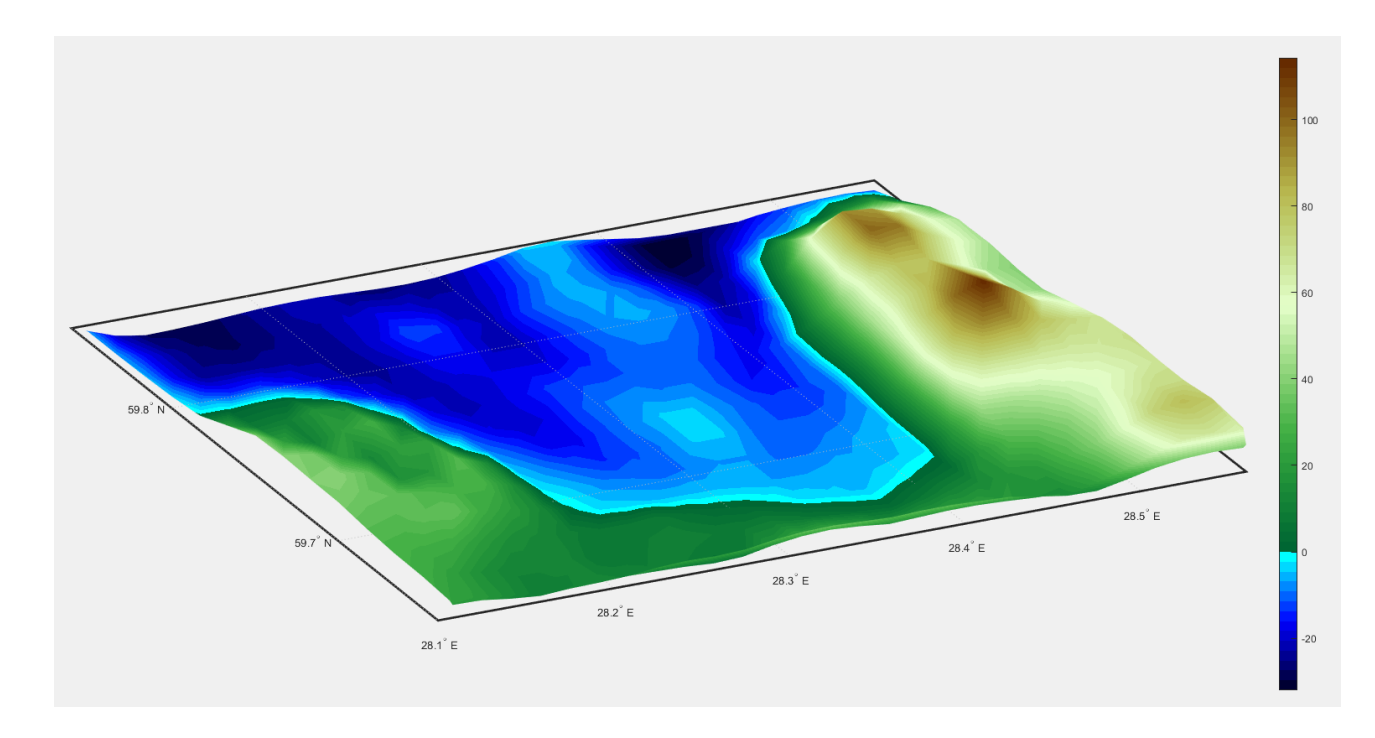

Рисунок 23 – 3D карта акватория порта Усть-Луга

Также можно не скачивать полный архив ETOPO1 который занимает почти 1 гб, а на их сайте воспользоваться сервисом для вырезания данных для отдельного района, рисунок 24.

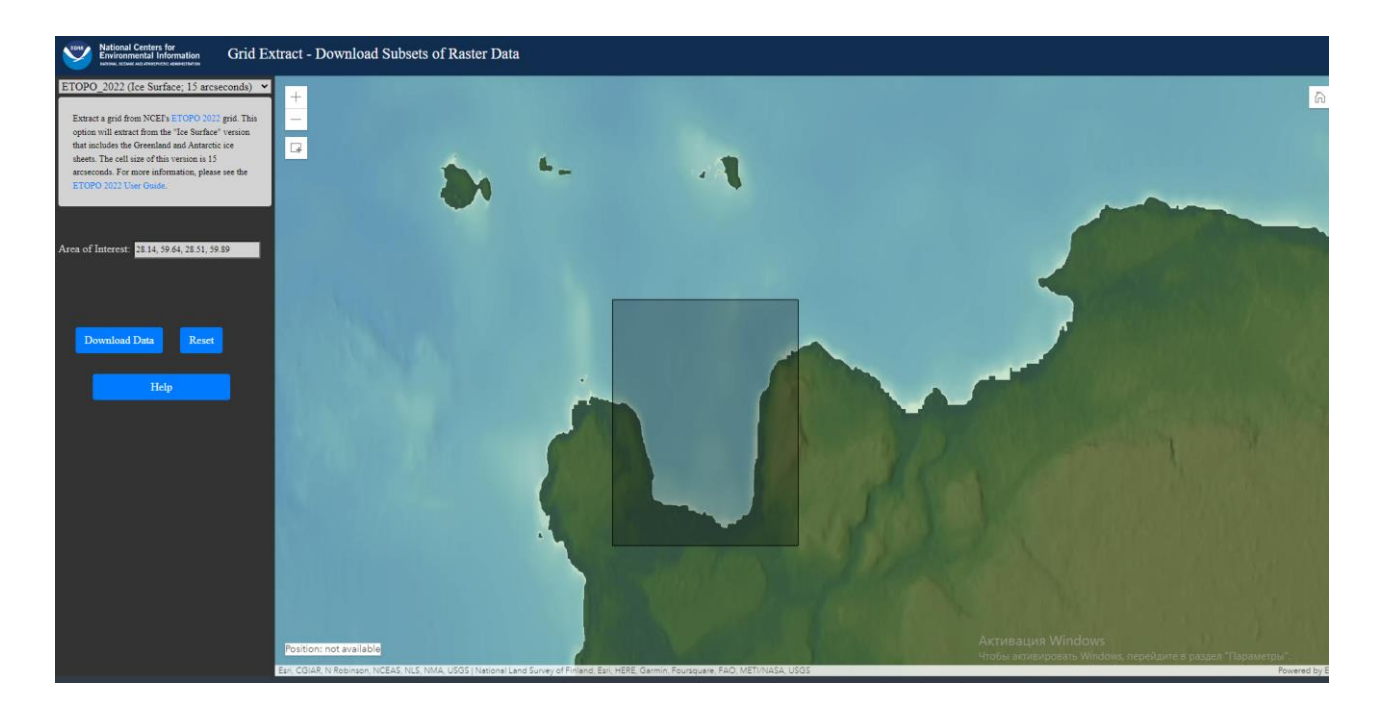

Рисунок 24 – Сайт NOAA (NCEI)

Файл загрузиться в формате GeoTIFF, но для работы нам нужна таблица в формате .txt, поэтому используем команду для чтения формата GeoTIFF:

```
A = \text{imread}(\text{Ust-Luga.tiff})
```
Полученную матрицу переносим в текстовый документ и называем ее `tabltxt.txt`, прописываем код как на рисунке 25.

```
Command Window
fx \gg z = readtable('tabltxt.txt');
  Z = table2array(Z);
  surf(Z);demcmap(2);
  colorbar
```
Рисунок 25 – Визуализация `tabltxt.txt`

В данном случае данные читаются из файла `tabltxt.txt` и преобразуются в массив. Затем данные визуализируются с помощью функции `surf`, применяется цветовая карта с помощью функции

`demcmap`, и выводится цветовая шкала с помощью функции `colorbar`, результатом этого является рисунок 26. Важно убедиться, что файл `tabltxt.txt` содержит корректные данные и находится в рабочей директории MATLAB перед запуском кода.

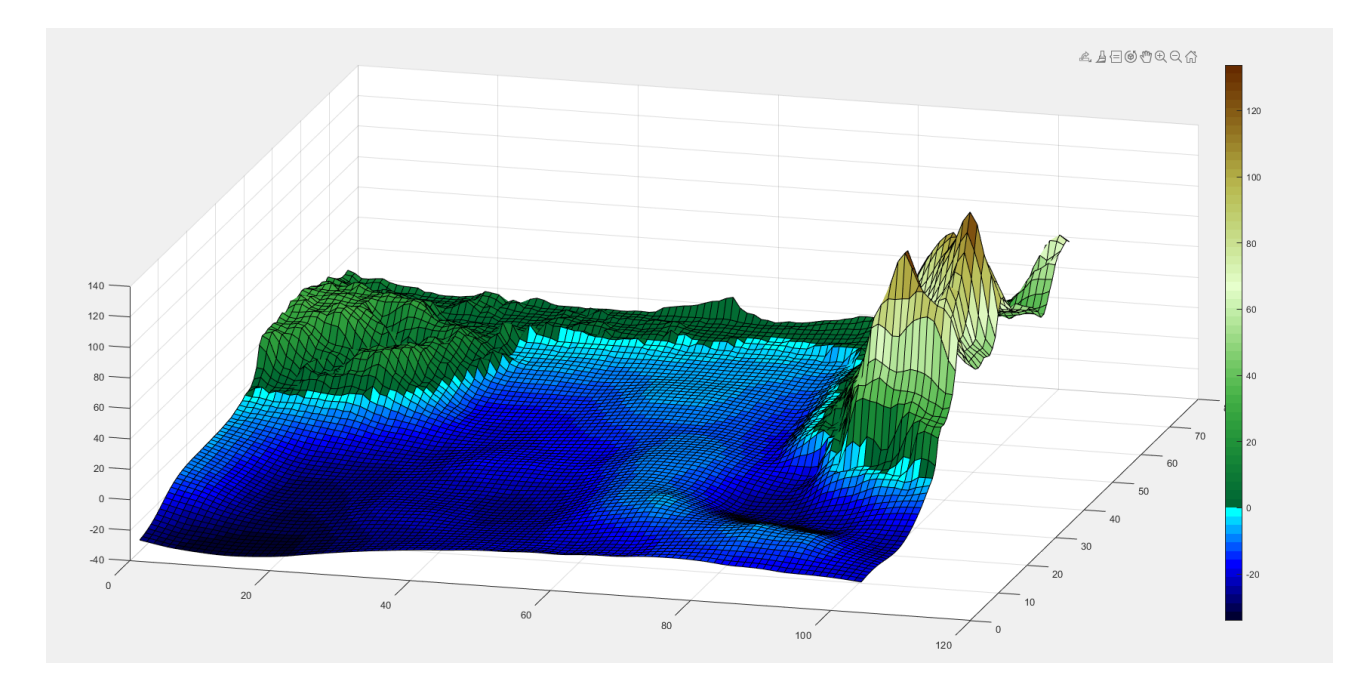

Рисунок 26 – Модель рельефа

## 3.3 Обоснование проекта

<span id="page-59-0"></span>Проект направлен на предоставление точной и наглядной информации о топографии подводного мира с целью повышения безопасности судоходства и оптимизации портовых операций. Использование ГИС для обеспечения судоходства, может привести к положительным изменениям.

Во-первых, создание батиметрической карты дна акватории позволит улучшить навигационную безопасность в данном регионе. Точные данные о глубинах и топографии морского дна помогут судам избегать препятствий и опасных зон, что снизит риск аварий и повреждений судов. Безопасность судоходства имеет первостепенное значение и важна для защиты жизни людей и окружающей среды.

Во-вторых, батиметрическая карта будет полезным инструментом для планирования портовых операций. Используя данные о глубинах и топографии, портовые власти смогут эффективно размещать суда на причалах, распределять грузы и оптимизировать использование складских площадей. Это приведет к сокращению времени стоянки судов и повышению пропускной способности порта.

В-третьих, создание цифровой модели рельефа дна позволит получить более полное представление о подводной топографии. Такая модель будет визуально привлекательной и поможет лучше понять особенности морского дна. Это полезно для принятия стратегических решений в развитии и модернизации порта, таких как расширение причалов, создание новых объектов и определение приоритетных направлений развития.

Кроме того, создание батиметрической карты и модели акватории может поспособствовать привлечению новых инвестиций и развитию порта. Точные и визуально привлекательные данные о глубинах и рельефе акватории создадут доверие у потенциальных инвесторов и партнеров. Это укрепит конкурентоспособность порта и простимулирует его развитие.

Также, проект предоставит возможности для научных и исследовательских работ в области морской геологии, гидродинамики и экологии. Это позволит расширить наши знания о морских процессах и влиянии человеческой деятельности на морскую среду.

Для получения этих выгод и реализации данного проекта, в таблице 6 приведен расчет затрат приобретения и освоения программного обеспечения MATLAB, а также включен расчёт оплаты труда для одного человека.

Стоит учесть, что в данной работе топографические данные были взяты с открытого ресурса и для реализации проекта более точной карты, потребуются затраты для получения данных, удовлетворяющих эту

потребность. Также в расчет не учитывается техническое обеспечение функционирования ГИС.

| N∘             | Наименование<br>затрат              | Описание                                                                                                    | Стоимость в<br>рублях |
|----------------|-------------------------------------|----------------------------------------------------------------------------------------------------|-----------------------|
|                | <b>MATLAB</b><br>Mapping<br>Toolbox | Приобретение годовой лицензии<br>MATLAB и расширения Mapping<br>Toolbox для использования в<br>коммерческой, правительственной<br>или другой организации. | 114033 P              |
| $\overline{2}$ | Курсы обучения<br>πο MATLAB         | Приобретение курса по МАТLAВ                                                                                                    | 157930P               |
| 3              | Заработная<br>плата                 | Оплата труда работника                                                                                                    | 60 000 P              |
|                | Итого                               |                                                                                                    | 331 963 P             |

Таблица 6 – Стоимость реализации проекта на 2023 год

Данной расчет реализации проекта был составлен согласно информации с официального сайта, который предоставляет MATLAB.

#### Заключение

<span id="page-62-0"></span>Целью выпускной квалификационной работы является раскрытие теоретических и практических особенностей применения ГИС для обеспечения судоходства, посредством создания батиметрической карты в среде программного обеспечения MATLAB.

В процессе исследования было выяснено, что ГИС способны существенно улучшить эффективность и безопасность судоходства. Они обеспечивают доступ к актуальным и детальным географическим данным, включая информацию о глубинах, препятствиях, погодных условиях и других факторах, влияющих на навигацию. Это позволяет судовладельцам, капитанам и другим участникам морского сообщества принимать информированные решения и предотвращать возможные аварии и несчастные случаи.

Одним из ключевых преимуществ их применения для обеспечения судоходства является возможность интеграции данных из различных источников. Они объединяют информацию о глубинах, географическом положении, морских течениях, погодных условиях и других параметрах в единую систему. Это позволяет учесть множество факторов при планировании маршрутов, управлении судном и обеспечении безопасности.

Батиметрическая карта акватории порта Усть-Луга создавалась с целью получения детальной информации о глубине и рельефе дна данной акватории, обеспечения безопасности судоходства, оптимизировать планирование портовых операций, эффективно использовать ресурсы, а также для исследований морской экосистемы.

Таким образом, создание батиметрической карты акватории имеет практическую значимость для обеспечения безопасности судоходства, оптимизации портовых операций, управления ресурсами и исследований морской экологии.

В процессе достижения данной цели были получены следующие результаты:

4. Решение первой задачи - раскрыть особенности применения геоинформационных систем в судоходстве для выбранной территории;

1. Решение второй задачи - провести анализ геоинформационных систем визуализации данных для построения цифровой модели рельефа дна;

2. Решение третьей задачи - создать батиметрическую карту акватории порта Усть-Луга в программном обеспечении MATLAB.

В ходе работы были использованы следующие методы сбора и анализа информации, методы ГИС-анализа, литературный анализ и моделирование.

Также были выявлены следующие ключевые аспекты ГИС:

1. ГИС, представляют собой мощный инструмент, позволяющий собирать, анализировать и визуализировать географические данные, что делает их незаменимыми для современной навигационной инфраструктуры.

2. Их применение в судоходстве позволяет снизить риски аварийных ситуаций и повысить безопасность судоходства.

3. Они способствуют оптимизации портовых операций и улучшению эффективности судоходства.

4. Предоставляют инструменты для визуализации данных и моделирования рельефа.

Итогом работы является решение поставленных задач, которые в свою очередь позволяют достичь цели.

Некоторые результаты исследования были представлены и опубликованы в рамках конференции ИНФОГЕО 2022 (Приложение А).

## Список литературы

- <span id="page-64-0"></span>1. Feixiang Zhu; Liu Lei // Research on a method for analysis of ship traffic density in harbor water area based on GIS // IEEE 10 April 2014
- 2. Simon Blindheim; Tor Arne Johansen // Electronic Navigational Charts for Visualization, Simulation, and Autonomous Ship Control // IEEE 30 December 2021
- 3. J. Antelo; G. Ambrosio; J. Gonzalez; C. Galindo // Ship detection and recognitionin high-resolution satellite images // IEEE 18 February 2010
- 4. Dao-zheng Huang; Yizhou Li; Hao Hu // Application of Geographic information system to calculate the probability of piracy occurrence // IEEE 03 September 2015
- 5. Ming Zhao; Xufei Yao; Jun Sun; Shuning Zhang; Jing Bai // GIS-Based Simulation Methodology for Evaluating Ship Encounters Probability to Improve Maritime Traffic Safety // IEEE 19 March 2018
- 6. Reza Beheshti, Ralph Michels // The global GIS: a case study // ScienceDirect 20 June 2001
- 7. Adam Weintrit // Geoinformatics in Shipping and Marine Transport // nternational Conference on Transport Systems Telematics 16 ноября 2016
- 8. Шайтура С.В. // Геоинформационные системы водного транспорта // elibrary 2019
- 9. Никифоров С. Л., Кошель С. М., Сорохтин Н. О., Козлов Н. Е. // Цифровые модели рельефа дна и некоторые возможности их морфометрического анализа // Вестник МГТУ 2015
- 10. C. Л. Никифоров, С. М. Кошель, В. В. Фроль, О. Е. Попов, О. В. Левченко // О методах построения цифровых моделей рельефа дна (на примере Белого моря) // Океанология, 2015, том 55, № 2, с. 326–336
- 11. Бовбель А. П., Афанасьев А. П.// Перспективы использования геоинформационных систем управления судоходством на внутреннем водном транспорте // elibrary 2016
- 12. Цветков М.В., Малышева Д.О. // Использование интеллектуальной географической информационной системы для выявления опасных ситуаций, связанных с безопасностью судоходства по северному морскому пути // elibrary 2016
- 13. Shahab Fazal // GIS Basics // New Age International: 2008, 339 с.
- 14. Paul A. Longley, Michael Batty // Spatial Analysis: Modelling in a GIS Environment // John Wiley & Sons: 17 апр. 1997, 400 с.
- 15. Т.А. Ципилева // Геоинформационные системы: Учебное пособие // Томск, 2004, 14-18 с.
- 16. Баранов Ю. Б., Берлянт А. М., Капралов Е. Г., Кошкарев А. В., Серапинас Б. Б., Филиппов Ю. А.// Геоинформатика. Толковый словарь основных терминов // М.: ГИС Ассоциация, 1999, 204 с.
- 17. Шихов А.Н., Черепанова Е.С., Пьянков С.В. // Геоинформационные системы: методы пространственного анализа. // Учеб. пособие. Перм. гос. нац. исслед. ун-т. – Пермь, 2017, 88 с.:
- 18. В.А. Середович, В.Н. Клюшниченко, Н.В. Тимофеева. // Геоинформационные системы (назначение, функции, классификация): монография // Новосибирск: СГГА, 2008, 192 с.
- 19. Цветков В.Я. // Геоинформационные системы и технологии. // Москва: Финансы и статистика, 2008, 288 с.
- 20. Евгений Михайлов, Алексей Померанцев // MATLAB. Руководство для начинающих // Российское хемометрическое общество, 2006
- 21. ГОСТ 23634-83. Морская навигация и морская гидрография. Термины и определения.
- 22. ГОСТ Р 52438–2005. Географические информационные системы. Термины и определения.
- 23. ГОСТ Р 52573-2006. Географическая информация. Метаданные М.: Стандартинформ 2006, 59 с.

24. MarineTraffic // URL:

https://www.marinetraffic.com/en/ais/home/centerx:28.9/centery:60.1/zoom:9 (дата обращения: 11.03.2023)

- 25. OpenSeaMap // URL: https://map.openseamap.org/index.php?lang=ru (дата обращения: 11.03.2023)
- 26. Media Палуба// URL: https://paluba.media/news/34450 (дата обращения: 27.03.2023)
- 27. Новости ООН // URL: https://news.un.org/ru/story/2018/11/1343431 (дата обращения: 28.03.2023)
- 28. Создание трехмерных моделей рельефа дна // URL: https://www.kadastr.org/conf/2012/pub/infoteh/sozd-3d-relief-dna.htm (дата обращения: 12.04.2023)
- 29. MATLAB Answers// URL: https://www.mathworks.com/matlabcentral/answers/220-3d-plot-fromimported-excel-data (дата обращения: 25.04.2023)
- 30. NOAA (NCEI)// URL: https://www.ngdc.noaa.gov/mgg/global/relief/ETOPO1/ (дата обращения: 28.04.2023)
- 31. Global Mapper Software by Blue Marble (Review) )//URL: https://www.ngdc.noaa.gov/mgg/global/relief/ETOPO1/ (дата обращения: 28.04.2023)
- 32.Визуализация рельефа и создание 3D моделей местности в ArcGIS // URL: https://gis-lab.info/qa/3dviz-ag.html (дата обращения: 28.04.2023)

<span id="page-67-0"></span>Приложение А

МЕЖДУНАРОДНАЯ<br>НАУЧНО - ПРАКТИЧЕСКАЯ<br>КОНФЕРЕНЦИЯ<br>МОЛОДЫХ УЧЕНЫХ

**ИНФОГЕО 2022:** ИНФОРМАЦИОННЫЕ СИСТЕМЫ В АРКТИКЕ

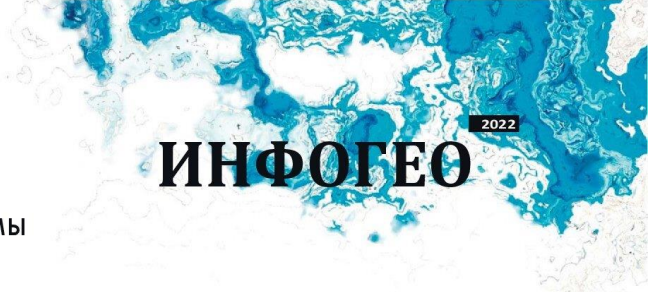

**СЕРТИФИКАТ** 

участника

ПОДТВЕРЖДАЕТ, ЧТО

Гринько Н.А.

## ПРИНЯЛ(А) УЧАСТИЕ В КОНФЕРЕНЦИИ И ВЫСТУПИЛ(А) С ДОКЛАДОМ

## Особенности применения геоинформационных систем в развитии портовой инфраструктуры

Заместитель председателя Организационного комитета конференции ИНФОГЕО 2022.

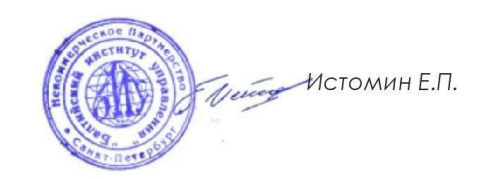

25-26 ноября 2022 г. г. Санкт-Петербург

http://dmkvadrat.tilda.ws/arctica

Рисунок А – Сертификат участника конференции ИНФОГЕО 2022